# Arquitetura de Computadores ACH2055 Aula 04 – Assembly MIPS (Parte II)

Norton Trevisan Roman (norton@usp.br)

4 de setembro de 2019

#### **Condicionais**

- Existem 2 condicionais em MIPS
	- Ambos do tipo I (*immediate*)

#### **Condicionais**

- Existem 2 condicionais em MIPS
	- Ambos do tipo I (*immediate*)
- $\bullet$  beq reg<sub>1</sub>, reg<sub>2</sub>, rótulo
	- branch on equal
	- $\bullet$  Vá ao rótulo se o valor em reg<sub>1</sub> for igual ao valor em reg<sub>2</sub>

#### **Condicionais**

- Existem 2 condicionais em MIPS
	- Ambos do tipo I (*immediate*)
- $\bullet$  beq reg<sub>1</sub>, reg<sub>2</sub>, rótulo
	- branch on equal
	- $\bullet$  Vá ao rótulo se o valor em reg<sub>1</sub> for igual ao valor em reg<sub>2</sub>
- $\bullet$  bne reg<sub>1</sub>, reg<sub>2</sub>, rótulo
	- **•** branch on not equal
	- $\bullet$  Vá ao rótulo se o valor em reg<sub>1</sub> for diferente do valor em reg<sub>2</sub>

Condicionais – Exemplo

• if 
$$
(i == j)
$$
  $f = g + h$ ; else  $f = g - h$ ;

#### Condicionais – Exemplo

Saida:

if (i==j) f = g + h; else f = g - h; .text li \$s0, 4 # vari´avel f li \$s1, 5 # vari´avel g li \$s2, 2 # vari´avel h li \$s3, 3 # vari´avel i li \$s4, 3 # vari´avel j bne \$s3, \$s4, Else add \$s0, \$s1, \$s2 j Saida Else: sub \$s0, \$s1, \$s2

Norton Trevisan Roman (norton@usp.br) 4 de setembro de 2019 3 / 40

#### Condicionais – Exemplo

Saida:

```
Definimos as variáveis
• if (i==j) f = g + h; else f = g - h;
    .text
   li $s0, 4 # variável fli $s1, 5 # variável g
   li $s2, 2 # variável hli $s3, 3 # variável i
   li $s4, 3 # variável j
   bne $s3, $s4, Else
   add $s0, $s1, $s2
   j Saida
   Else: sub $s0, $s1, $s2
```

```
Norton Trevisan Roman (norton@usp.br) 4 de setembro de 2019 3 / 40
```
#### Condicionais – Exemplo

• if 
$$
(i == j)
$$
  $f = g + h$ ; else  $f = g - h$ ;

.text

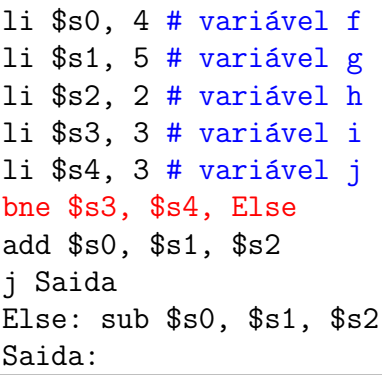

Em geral, é mais fácil testar a condição oposta, para já desviar ao else

#### Condicionais – Exemplo

• if 
$$
(i == j)
$$
  $f = g + h$ ; else  $f = g - h$ ;

.text

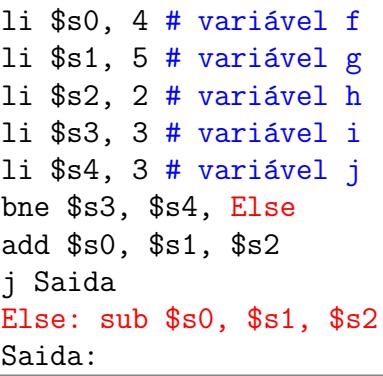

Nesse caso, para o rótulo batizado como Else

#### Condicionais – Exemplo

• if (i==j)  $f = g + h$ ; else  $f = g - h$ ;

.text

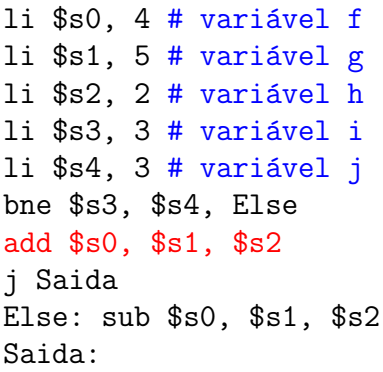

E então, se a condição oposta n˜ao for satisfeita, prosseguir com o código do if

#### Condicionais – Exemplo

• if 
$$
(i == j)
$$
  $f = g + h$ ; else  $f = g - h$ ;

.text

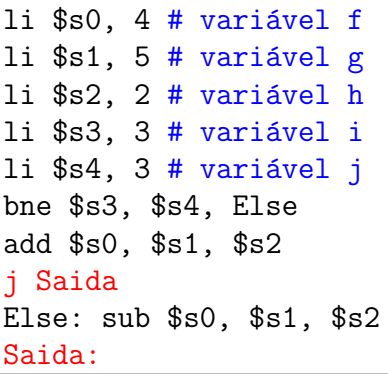

E desviar diretamente à saída

#### Condicionais – Exemplo

• if 
$$
(i == j)
$$
  $f = g + h$ ; else  $f = g - h$ ;

.text

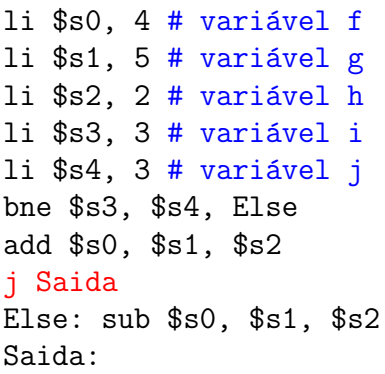

j rótulo (jump) corresponde a um desvio incondicional à posição de memória definida pelo rótulo

#### Condicionais – Exemplo

- **E** se não houvesse o else?
	- if  $(i == j)$   $f = g + h$ ;

#### Condicionais – Exemplo

- E se n˜ao houvesse o else?
	- if  $(i == j)$  f = g + h;

.text

li  $$s0, 4#$  variável f li  $$sl, 5 #$  variável g li  $$s2, 2 # variável h$ li \$s3, 3 # variável i li \$s4, 3 # variável j bne \$s3, \$s4, Saida add \$s0, \$s1, \$s2 Saida:

#### Condicionais – Exemplo

- E se n˜ao houvesse o else?
	- if  $(i == j)$  f = g + h;

.text

li  $$s0, 4#$  variável f li  $$sl, 5 #$  variável g li  $$s2, 2 # variável h$ li \$s3, 3 # variável i li  $$s4, 3 # variável j$ bne \$s3, \$s4, Saida

Faríamos um desvio condicional ao restante do código, como se o restante fosse o else

add \$s0, \$s1, \$s2 Saida: Norton Trevisan Roman (norton@usp.br) 4 de setembro de 2019 4 1 de 4 / 40

#### Condicionais – Exemplo

- E se n˜ao houvesse o else?
	- if  $(i == j)$  f = g + h;

.text

li  $$s0, 4#$  variável f li  $$sl, 5 #$  variável g li  $$s2, 2 # variável h$ li \$s3, 3 # variável i li  $$s4, 3 # variável j$ bne \$s3, \$s4, Saida add \$s0, \$s1, \$s2 Saida:

Note que, mesmo executando o corpo do if, a instrução no rótulo Saída será rodada

$$
if (i < j)
$$
  
a = b + c;  
else  
a = b - c;

#### Condicionais – Outro Exemplo

if (  $i < j$  )  $a = b + c$ ; else  $a = b - c$ :

- .text
- li \$s0, 4 # variavel a
- li \$s1, 5 # variavel b
- li \$s2, 2 # variavel c
- li \$s3, 2 # variavel i
- li \$s4, 3 # variavel j

$$
if (i < j)
$$
  
a = b + c;  
else  
a = b - c;

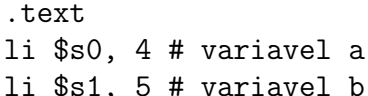

li \$s2, 2 # variavel c li \$s3, 2 # variavel i

li \$s4, 3 # variavel j

slt \$t0, \$s3, \$s4 beq \$t0, \$zero, Else add \$s0, \$s1, \$s2 j Saida Else: sub \$s0, \$s1, \$s2 Saida:

#### Condicionais – Outro Exemplo

$$
if (i < j)
$$
  
a = b + c;  
else  
a = b - c;

.text

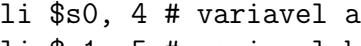

- li \$s1, 5 # variavel b
- li \$s2, 2 # variavel c
- li \$s3, 2 # variavel i
- li \$s4, 3 # variavel j

slt \$t0, \$s3, \$s4 beq \$t0, \$zero, Else add \$s0, \$s1, \$s2 j Saida Else: sub \$s0, \$s1, \$s2 Saida:

$$
if (i < j)
$$
  
a = b + c;  
else  
a = b - c;

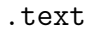

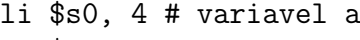

- li \$s1, 5 # variavel b
- li \$s2, 2 # variavel c
- li \$s3, 2 # variavel i
- li \$s4, 3 # variavel j

slt \$t0, \$s3, \$s4 beq \$t0, \$zero, Else add \$s0, \$s1, \$s2 j Saida Else: sub \$s0, \$s1, \$s2 Saida:

$$
if (i < j)
$$
  
a = b + c;  
else  
a = b - c;

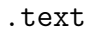

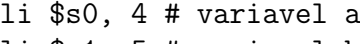

- li \$s1, 5 # variavel b
- li \$s2, 2 # variavel c
- li \$s3, 2 # variavel i
- li \$s4, 3 # variavel j

slt \$t0, \$s3, \$s4 beq \$t0, \$zero, Else add \$s0, \$s1, \$s2 j Saida Else: sub \$s0, \$s1, \$s2 Saida:

$$
if (i < j)
$$
  
a = b + c;  
else  
a = b - c;

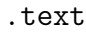

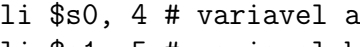

- li \$s1, 5 # variavel b
- li \$s2, 2 # variavel c
- li \$s3, 2 # variavel i
- li \$s4, 3 # variavel j

slt \$t0, \$s3, \$s4 beq \$t0, \$zero, Else add \$s0, \$s1, \$s2 j Saida Else: sub \$s0, \$s1, \$s2 Saida:

#### Laços

• Laços nada mais são que desvios a partes já rodadas do código:

i = 0; while (i < 5) i++;

#### Laços

· Laços nada mais são que desvios a partes já rodadas do código:

i = 0; while (i < 5) i++; .text li \$t0, 0 Laco: slti \$t1, \$t0, 5 beq \$t1, \$zero, Saida addi \$t0, \$t0, 1 j Laco Saida:

#### Laços

• Laços nada mais são que desvios a partes já rodadas do código:

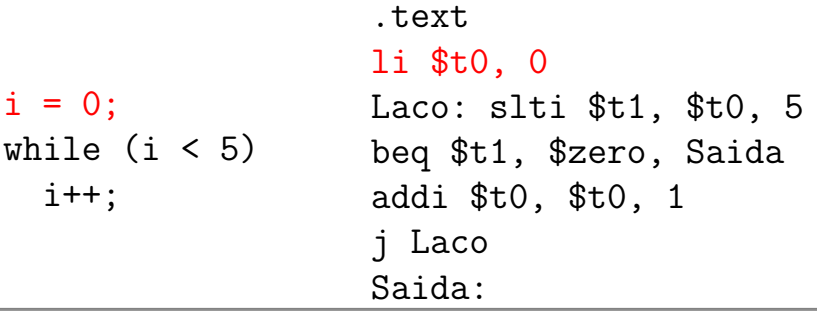

#### Laços

• Laços nada mais são que desvios a partes já rodadas do código:

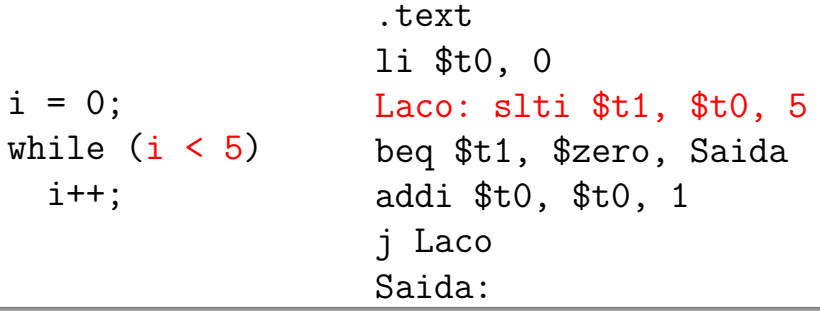

#### Laços

· Laços nada mais são que desvios a partes já rodadas do código:

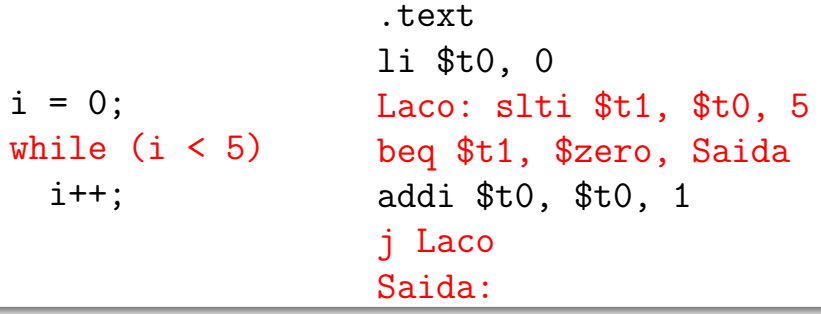

#### Laços

· Laços nada mais são que desvios a partes já rodadas do código:

i = 0; while (i < 5) i++; .text li \$t0, 0 Laco: slti \$t1, \$t0, 5 beq \$t1, \$zero, Saida addi \$t0, \$t0, 1 j Laco Saida:

#### Instruções Relacionais Revista

 $\bullet$  MIPS usa slt, slti, beq e bne, além do valor 0, para criar todas as operações relacionais

$$
\bullet\ ==,\neq,<,>,\leq,\geq
$$

#### Instruções Relacionais Revista

- MIPS usa slt, slti, beq e bne, além do valor 0, para criar todas as operações relacionais
	- $\bullet$  ==,  $\neq$ ,  $\lt$ ,  $>$ ,  $\lt$ ,  $>$
- Não há um *branch on less than* por ser complicado
	- Ou aumentaria o ciclo do clock, ou exigiria ciclos extras por instrução
	- 2 instruções mais rápidas são mais úteis

#### Desvios Incondicionais

· Além de j rótulo, há outros 2 desvios incondicionais importantes

#### Desvios Incondicionais

- Além de j rótulo, há outros 2 desvios incondicionais importantes
- **o** jr registrador
	- $\bullet$  jump register
	- Desvio incondicional ao endereço especificado em um registrador
	- jr \$s2

#### Desvios Incondicionais

- jal endereço\_do\_procedimento
	- jump and link
	- Carrega em \$ra o valor de PC + 4 (Program Counter) e então desvia para a instrução no endereço-alvo
		- $\bullet$  \$ra contém então o endereço da instrução seguinte ao jal no código
	- Usada em chamadas a sub-rotinas
	- jal rotulo

#### Sub-rotinas

- Na execução de uma sub-rotina, precisamos:
	- Colocar os parâmetros onde ela possa acessar
	- **•** Transferir o controle a ela
	- **Alocar a memória necessária a ela**
	- Executar a tarefa desejada
	- Colocar o resultado em um lugar onde quem chamou a sub-rotina possa encontrar
	- Devolver o controle ao ponto de origem

#### Sub-rotinas

- Para auxiliar nessa tarefa, MIPS apresenta a seguinte convenção de uso de registradores:
	- \$a0 \$a3: parâmetros da sub-rotina
	- \$v0 e \$v1: valores de retorno
	- \$ra: endereço para retorno ao ponto de origem
	- $\bullet$  \$fp: ponteiro para a moldura de pilha (já veremos)
	- \$sp: ponteiro para o topo da pilha
#### Sub-rotinas

- $\bullet$  O procedimento a ser seguido é, então:
	- A rotina que faz a chamada coloca os parâmetros em \$a0 - $\$a3$
	- Ela então executa "jal X" para ir à sub-rotina X
	- A sub-rotina executa seus cálculos, colocando os resultados em \$v0 e \$v1
	- Ela então devolve o controle à rotina original, executando "jr \$ra"

#### Sub-rotinas – Problemas

- Existe um número pequeno de registradores de uso  $\gamma$  geral  $\rightarrow$  podem vir a ser sobrescritos
	- Como preservar a informação anterior?

#### Sub-rotinas – Problemas

- Existe um número pequeno de registradores de uso  $\gamma$  geral  $\rightarrow$  podem vir a ser sobrescritos
	- Como preservar a informação anterior?
- Com chamadas aninhadas, o próprio \$ra é sobrescrito
	- Como saber para onde retornar, após o término de uma dessas chamadas?

#### Sub-rotinas – Problemas

- Existe um número pequeno de registradores de uso  $\gamma$  geral  $\rightarrow$  podem vir a ser sobrescritos
	- Como preservar a informação anterior?
- Com chamadas aninhadas, o próprio \$ra é sobrescrito
	- Como saber para onde retornar, após o término de uma dessas chamadas?
- Podemos querer passar mais de 4 parâmetros
	- Como fazer essa passagem?

Sub-rotinas – Pilha de Execução

• A solução é armazenar em memória, em uma pilha

Sub-rotinas – Pilha de Execução

• A solução é armazenar em memória, em uma pilha

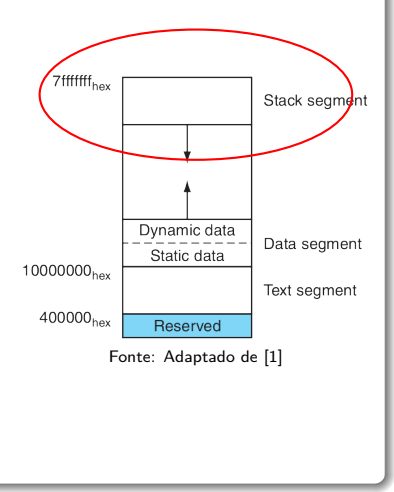

Sub-rotinas – Pilha de Execução

- $\bullet$  A solução é armazenar em memória, em uma pilha
	- Iniciando no maior endereço possível
	- **·** Iniciada manualmente ou pelo SO

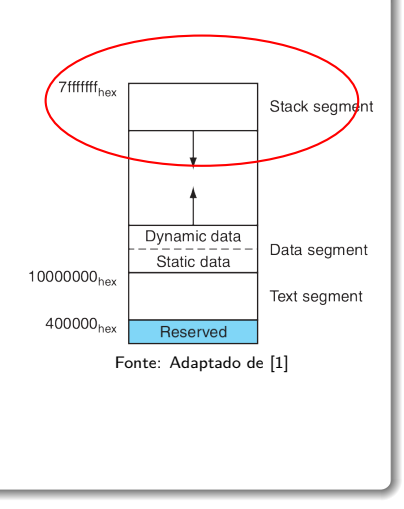

Sub-rotinas – Pilha de Execução

- $\bullet$  A solução é armazenar em memória, em uma pilha
	- Iniciando no maior endereço possível
	- **·** Iniciada manualmente ou pelo SO
- $\bullet$  É de suma importância haver uma convenção para isso Fonte: Adaptado de [1]

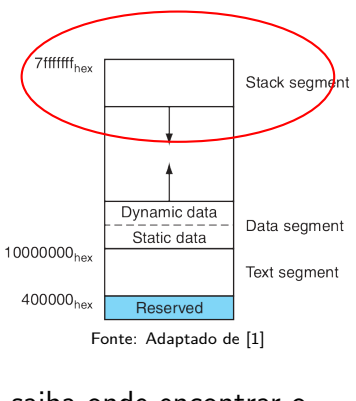

Para que cada rotina e sub-rotina saiba onde encontrar o que busca

- A região da pilha destinada ao gerenciamento de uma determinada rotina é denominada Moldura de Pilha
	- Guardando então os registradores salvos, variáveis locais e argumentos passados à sub-rotina que será chamada

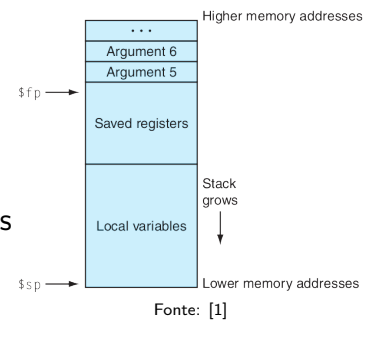

#### Pilha de Execução – Moldura de Pilha

Em MIPS, gerenciada via 2 registradores

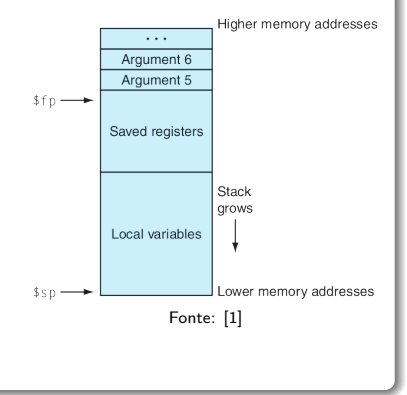

- Em MIPS, gerenciada via 2 registradores
- $\bullet$  \$sp
	- Stack pointer
	- Contém o endereço da última palavra da pilha  $\rightarrow$  seu topo Fonte: [1]

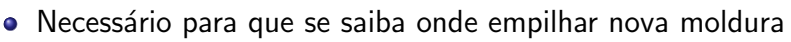

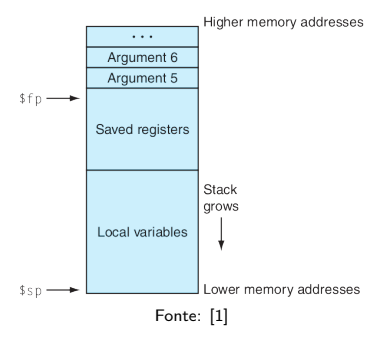

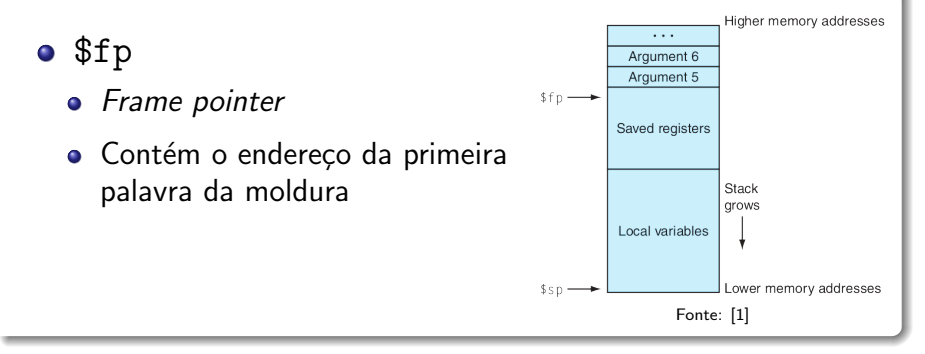

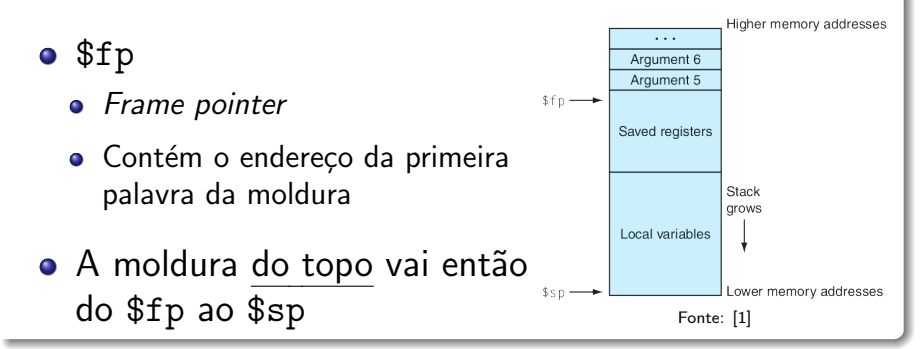

Pilha de Execução – Moldura de Pilha

 $\bullet$   $\acute{F}$  necessário mesmo haver um \$fp?

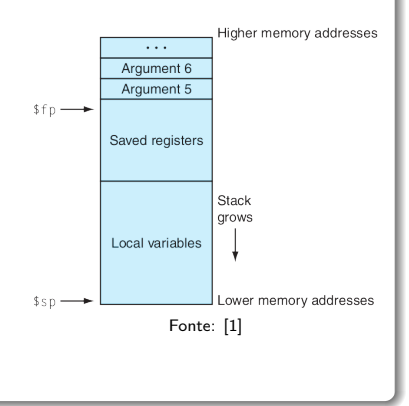

- $\bullet$   $\acute{F}$  necessário mesmo haver um \$fp?
	- Não se pudermos acessar toda a moldura a partir do \$sp

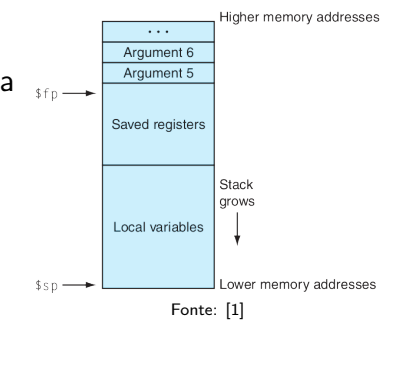

- $\bullet$   $\acute{F}$  necessário mesmo haver um \$fp?
	- Não se pudermos acessar toda a moldura a partir do \$sp
- Mas lembre que num lw reg, desl(reg) temos 16 bits para o deslocamento
	- Sendo 1 o de sinal

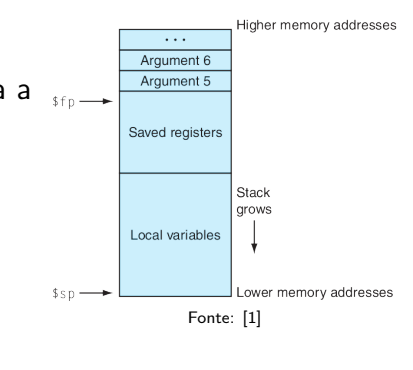

#### Pilha de Execução - Moldura de Pilha

o Isso nos diz que o máximo que podemos acessar é o endereço  $s_{sp}$  + 32KB (2<sup>11</sup>)

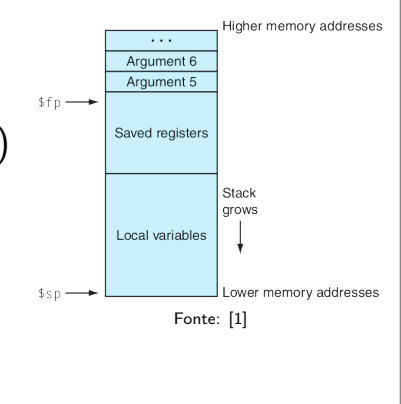

- Isso nos diz que o máximo que podemos acessar é o endereço  $s_{sp}$  + 32KB (2<sup>11</sup>)
- Se a moldura for maior, será necessário o uso do \$fp
	- E assim permitimos molduras de até  $64KB$  Fonte: [1]

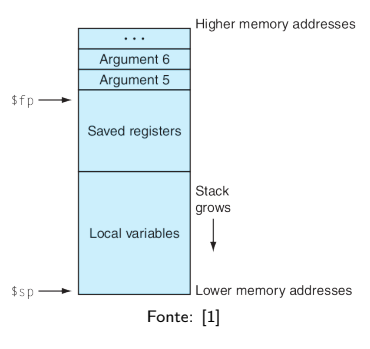

- Isso nos diz que o máximo que podemos acessar é o endereço  $s_{sp}$  + 32KB (2<sup>11</sup>)
- Se a moldura for maior, será necessário o uso do \$fp
	- E assim permitimos molduras de até  $64KB$  Fonte: [1]

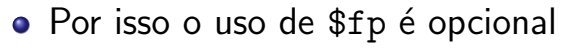

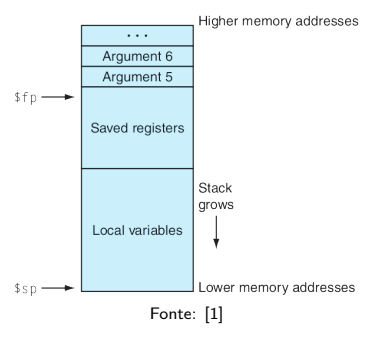

- Mas mesmo que se acesse todo o espaço, há o problema do \$sp ser móvel
	- Ele pode variar durante o procedimento, mudando sua distância aos elementos na pilha

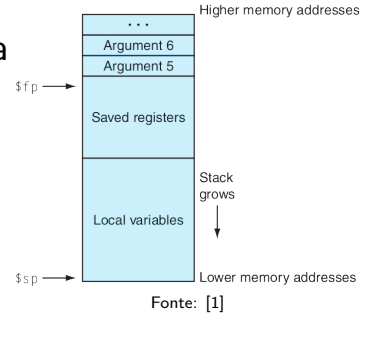

- Mas mesmo que se acesse todo o espaço, há o problema do \$sp ser m´ovel
	- Ele pode variar durante o procedimento, mudando sua distância aos elementos na pilha
- \$fp fornece então uma base estável para referências locais

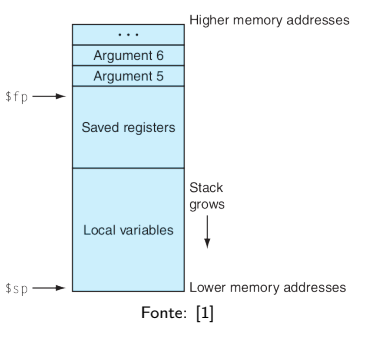

- Podemos, no entanto, evitar usá-lo evitando mudanças no \$sp dentro da rotina
	- Ajustando-o somente na entrada e saída da rotina

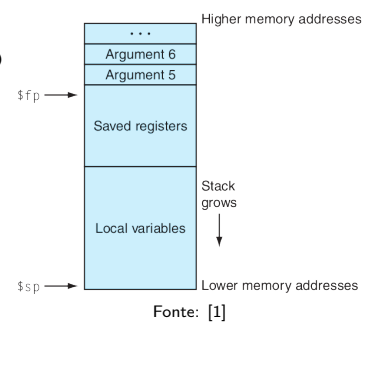

#### Pilha de Execução – Moldura de Pilha

- Podemos, no entanto, evitar usá-lo evitando mudanças no \$sp dentro da rotina
	- Ajustando-o somente na entrada e saída da rotina
- Quando usarmos, devemos inicializá-lo com o \$sp no início da chamada

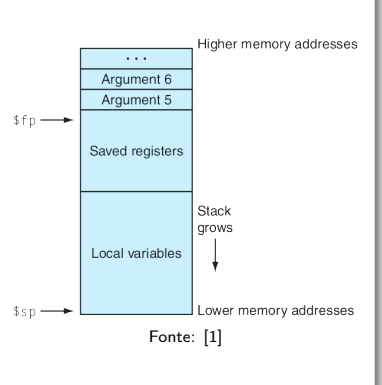

Assim, ao fim da chamada, restauramos \$sp usando o \$fp

Sub-rotinas – Pilha de Execução

O que armazenar na pilha?

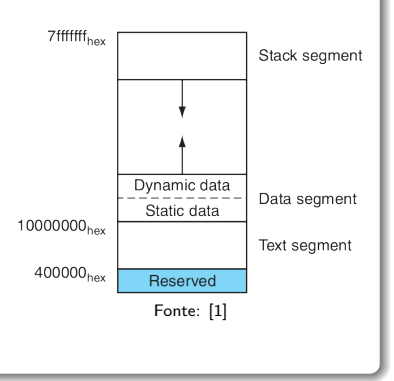

Sub-rotinas – Pilha de Execução

- O que armazenar na pilha?
- Imediatamente antes da chamada à sub-rotina:
	- Registradores \$a0 \$a3 e \$t0 \$t9 que a rotina possa precisar após a invocação da sub-rotina
	- Parâmetros-extra (para além dos 4 registradores)

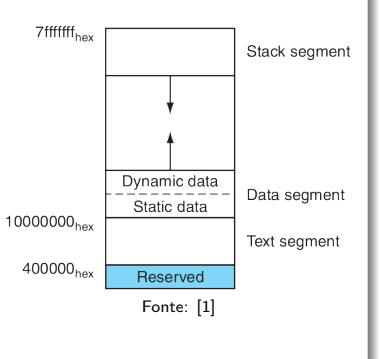

### Sub-rotinas – Pilha de Execução

- Assim que a sub-rotina inicia:
	- \$fp e \$ra (da rotina que a chamou)
	- Registradores \$s0 \$s7 antes de modificá-los, para restaurá-los depois
	-

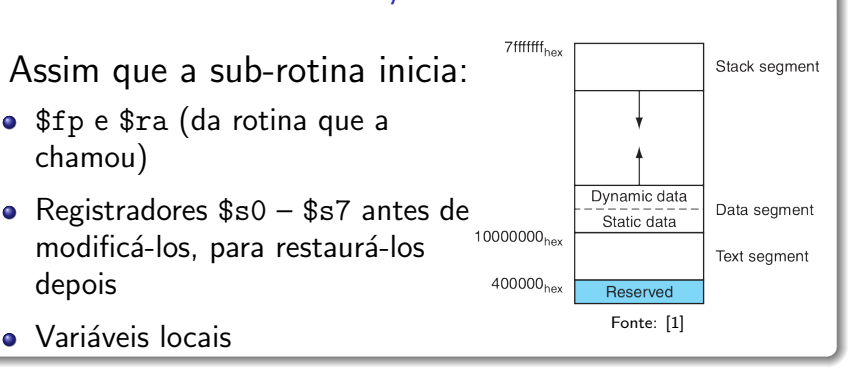

Pilha de Execução - Exemplo 1

```
• Considere a função
```
int  $g(int x, int y)$  {  $return(x + y);$ }

Pilha de Execução – Exemplo 1

- **•** Considere a função
- Ela não chama outra função nem possui variáveis locais
	- **•** Não precisa salvar \$ra, pois ninguém irá sobrescrever

```
int g(int x, int y) {
  return(x + y);}
```
**• Sequer precisa de moldura na pilha, pois não há o que salvar** nela

#### Pilha de Execução – Exemplo 1

- **Considere a função**
- Ela não chama outra função nem possui variáveis locais
	- **•** Não precisa salvar \$ra, pois ninguém irá sobrescrever

```
int g(int x, int y) {
  return(x + y);}
g: add $v0, $a0, $a1
```
**• Sequer precisa de moldura na pilha, pois não há o que salvar** nela

jr \$ra

### Pilha de Execução

o Rotinas que não chamam outras rotinas são denominadas de rotinas-folha

```
int g(int x, int y) {
  return(x + y);}
g: add $v0, $a0, $a1
jr $ra
```
#### Pilha de Execução – Exemplo 2

Considere agora essa outra rotina-folha

int X(int g, int h, int i,  
int j) {  
int f;  

$$
f = (a+b) - (i+b)
$$

$$
f = (g+h) - (i+j);
$$
  
return(f);

}

#### Pilha de Execução – Exemplo 2

- **•** Considere agora essa outra rotina-folha
	- Dessa vez, com 1 variável local

```
int X(int g, int h, int i,
  int j) {
    int f;
```

```
f = (g+h) - (i+j);return(f);
```
}

#### Pilha de Execução - Exemplo 2

- Considere agora essa outra rotina-folha
	- Dessa vez, com 1 variável local
	- Os 4 parâmetros foram passados em \$a0 – \$a3

int X(int g, int h, int i, int j) { int f;

$$
f = (g+h) - (i+j);
$$
  
return(f);

}

#### Pilha de Execução - Exemplo 2

```
int X(int g, int h, int i,
  int i) {
    int f;
```

$$
f = (g+h) - (i+j);
$$
  
return(f);

}

 $X$ : addi  $$sp, $sp, -4$ sw \$s0, 0(\$sp) add \$t0, \$a0, \$a1 add \$t1, \$a2, \$a3 sub \$s0, \$t0, \$t1 move \$v0, \$s0 lw \$s0, 0(\$sp) addi \$sp, \$sp, 4 jr \$ra

#### Pilha de Execução – Exemplo 2

```
int X(int g, int h, int i,
  int i) {
    int f;
```

$$
f = (g+h) - (i+j);
$$
  
return(f);

}

Associaremos f a \$s0

 $X$ : addi  $$sp, $sp, -4$ sw \$s0, 0(\$sp) add \$t0, \$a0, \$a1 add \$t1, \$a2, \$a3 sub \$s0, \$t0, \$t1 move \$v0, \$s0 lw \$s0, 0(\$sp) addi \$sp, \$sp, 4 jr \$ra

#### Pilha de Execução – Exemplo 2

```
int X(int g, int h, int i,
  int i) {
    int f;
```

$$
f = (g+h) - (i+j);
$$
  
return(f);

}

Por ser um registrador salvo, precisamos preservar seu valor anterior

 $X$ : addi  $$sp, $sp, -4$ sw \$s0, 0(\$sp) add \$t0, \$a0, \$a1 add \$t1, \$a2, \$a3 sub \$s0, \$t0, \$t1 move \$v0, \$s0 lw \$s0, 0(\$sp) addi \$sp, \$sp, 4 jr \$ra
### Pilha de Execução – Exemplo 2

```
int X(int g, int h, int i,
  int i) {
    int f;
```

$$
f = (g+h) - (i+j);
$$
  
return(f);

}

Reservamos então espa¸co para \$s0 na pilha

### Pilha de Execução – Exemplo 2

```
int X(int g, int h, int i,
  int j) {
    int f;
```

```
f = (g+h) - (i+j);return(f);
```
}

Fazemos isso deslocando o topo da pilha

#### Pilha de Execução – Exemplo 2

```
int X(int g, int h, int i,
  int i) {
    int f;
```

$$
f = (g+h) - (i+j);
$$
  
return(f);

}

 $E$  armazenando  $$s0$  lá

### Pilha de Execução – Exemplo 2

```
int X(int g, int h, int i,
  int i) {
    int f;
```

$$
f = (g+h) - (i+j);
$$
  
return(f);

}

Prosseguimos nos cálculos

### Pilha de Execução – Exemplo 2

```
int X(int g, int h, int i,
  int j) {
    int f;
```

```
f = (g+h) - (i+j);return(f);
```
}

Prosseguimos nos cálculos

### Pilha de Execução – Exemplo 2

```
int X(int g, int h, int i,
  int j) {
    int f;
```

```
f = (g+h) - (i+j);return(f);
```
}

Prosseguimos nos cálculos

### Pilha de Execução – Exemplo 2

```
int X(int g, int h, int i,
  int j) {
    int f;
```

```
f = (g+h) - (i+j);return(f);
```
}

Note que não preservamos \$t0 e \$t1

```
X:
addi $sp, $sp, -4sw $s0, 0($sp)
add $t0, $a0, $a1
add $t1, $a2, $a3
sub $s0, $t0, $t1
move $v0, $s0
lw $s0, 0($sp)
addi $sp, $sp, 4
jr $ra
```
### Pilha de Execução – Exemplo 2

```
int X(int g, int h, int i,
  int j) {
    int f;
```

```
f = (g+h) - (i+j);return(f);
```
}

Isso porque, pela convenção, estes n˜ao precisam ser preservados

```
X:
addi $sp, $sp, -4sw $s0, 0($sp)
add $t0, $a0, $a1
add $t1, $a2, $a3
sub $s0, $t0, $t1
move $v0, $s0
lw $s0, 0($sp)
addi $sp, $sp, 4
jr $ra
```
### Pilha de Execução – Exemplo 2

```
int X(int g, int h, int i,
  int j) {
    int f;
```

$$
f = (g+h) - (i+j);
$$
  
return(f);

}

Armazenamos a resposta no registrador de retorno

### Pilha de Execução – Exemplo 2

```
int X(int g, int h, int i,
  int i) {
    int f;
```

$$
f = (g+h) - (i+j);
$$
  
return(f);

}

Restauramos o valor antigo de \$s0

### Pilha de Execução – Exemplo 2

```
int X(int g, int h, int i,
  int j) {
    int f;
```

```
f = (g+h) - (i+j);return(f);
```
}

Restauramos o topo da pilha (desempilhamos a moldura de X)

```
X:
addi $sp, $sp, -4sw $s0, 0($sp)
add $t0, $a0, $a1
add $t1, $a2, $a3
sub $s0, $t0, $t1
move $v0, $s0
lw $s0, 0($sp)
addi $sp, $sp, 4
jr $ra
```
### Pilha de Execução – Exemplo 2

```
int X(int g, int h, int i,
  int j) {
    int f;
```

```
f = (g+h) - (i+j);return(f):
```
}

Voltamos à instrução posterior à chamada de X

### Pilha de Execução – Exemplo 2

```
int X(int g, int h, int i,
  int j) {
    int f;
```

$$
f = (g+h) - (i+j);
$$
  
return(f);

}

Uma vez que \$sp permaneceu estático (após sua modificação inicial), não precisamos do \$fp

```
X:addi $sp, $sp, -4sw $s0, 0($sp)
add $t0, $a0, $a1
add $t1, $a2, $a3
sub $s0, $t0, $t1
move $v0, $s0
lw $s0, 0($sp)
addi $sp, $sp, 4
jr $ra
```
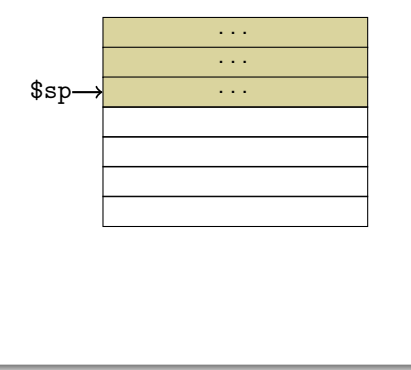

```
X:addi $sp, $sp, -4sw $s0, 0($sp)
add $t0, $a0, $a1
add $t1, $a2, $a3
sub $s0, $t0, $t1
move $v0, $s0
lw $s0, 0($sp)
addi $sp, $sp, 4
jr $ra
                                                 . . .
                                                 . . .
                                  \texttt{\$sp}\rightarrowPorção da pilha usada
                             pela rotina atual-
                            mente em execução
```

```
X:addi $sp, $sp, -4sw $s0, 0($sp)
add $t0, $a0, $a1
add $t1, $a2, $a3
sub $s0, $t0, $t1
move $v0, $s0
lw $s0, 0($sp)
addi $sp, $sp, 4
jr $ra
                                                . . .
                                                . . .
                                  \text{Ssp} \rightarrow ...
                           Porção livre da pilha
```

```
X:addi $sp, $sp, -4sw $s0, 0($sp)
add $t0, $a0, $a1
add $t1, $a2, $a3
sub $s0, $t0, $t1
move $v0, $s0
lw $s0, 0($sp)
addi $sp, $sp, 4
jr $ra
                                                . . .
                                                . . .
                                  \text{Ssp} \rightarrow ...
                           Palavra de memória
```
### Pilha de Execução – Exemplo 2

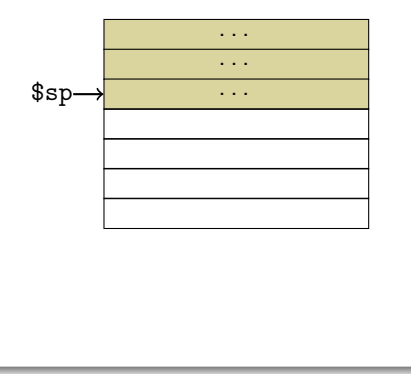

```
X:
addi $sp, $sp, -4sw $s0, 0($sp)
add $t0, $a0, $a1
add $t1, $a2, $a3
sub $s0, $t0, $t1
move $v0, $s0
lw $s0, 0($sp)
addi $sp, $sp, 4
jr $ra
```
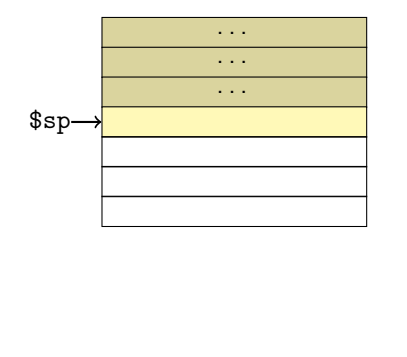

```
X:
addi $sp, $sp, -4sw $s0, 0($sp)
add $t0, $a0, $a1
add $t1, $a2, $a3
sub $s0, $t0, $t1
move $v0, $s0
lw $s0, 0($sp)
addi $sp, $sp, 4
jr $ra
```
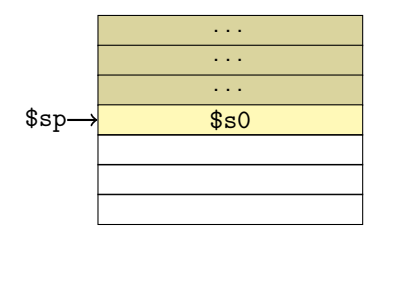

```
X:addi $sp, $sp, -4sw $s0, 0($sp)
add $t0, $a0, $a1
add $t1, $a2, $a3
sub $s0, $t0, $t1
move $v0, $s0
lw $s0, 0($sp)
addi $sp, $sp, 4
jr $ra
```
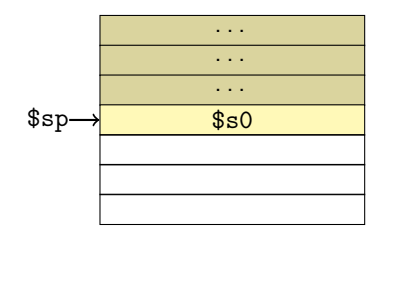

```
X:addi $sp, $sp, -4sw $s0, 0($sp)
add $t0, $a0, $a1
add $t1, $a2, $a3
sub $s0, $t0, $t1
move $v0, $s0
lw $s0, 0($sp)
addi $sp, $sp, 4
jr $ra
```
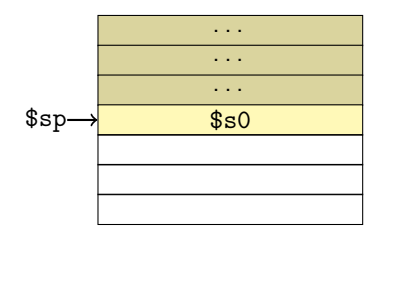

```
X:addi $sp, $sp, -4sw $s0, 0($sp)
add $t0, $a0, $a1
add $t1, $a2, $a3
sub $s0, $t0, $t1
move $v0, $s0
lw $s0, 0($sp)
addi $sp, $sp, 4
jr $ra
```
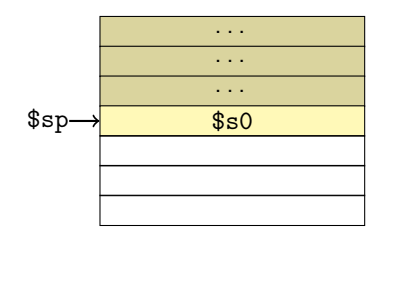

```
X:addi $sp, $sp, -4sw $s0, 0($sp)
add $t0, $a0, $a1
add $t1, $a2, $a3
sub $s0, $t0, $t1
move $v0, $s0
lw $s0, 0($sp)
addi $sp, $sp, 4
jr $ra
```
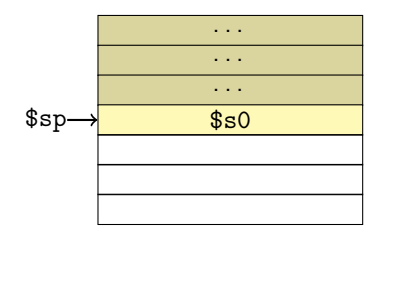

```
X:addi $sp, $sp, -4sw $s0, 0($sp)
add $t0, $a0, $a1
add $t1, $a2, $a3
sub $s0, $t0, $t1
move $v0, $s0
lw $s0, 0($sp)
addi $sp, $sp, 4
jr $ra
```
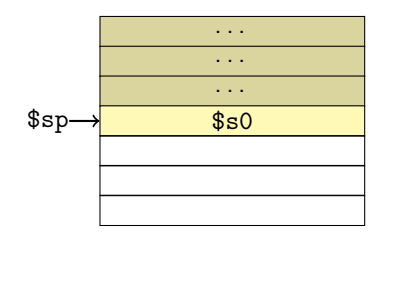

```
X:addi $sp, $sp, -4sw $s0, 0($sp)
add $t0, $a0, $a1
add $t1, $a2, $a3
sub $s0, $t0, $t1
move $v0, $s0
lw $s0, 0($sp)
addi $sp, $sp, 4
jr $ra
```
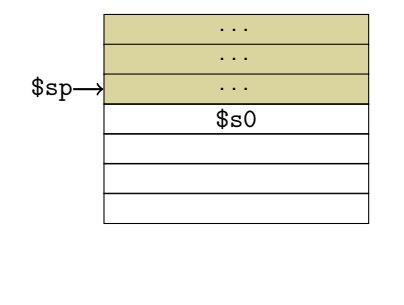

```
X:addi $sp, $sp, -4sw $s0, 0($sp)
add $t0, $a0, $a1
add $t1, $a2, $a3
sub $s0, $t0, $t1
move $v0, $s0
lw $s0, 0($sp)
addi $sp, $sp, 4
jr $ra
```
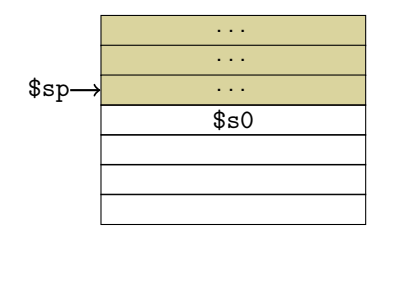

```
X:addi $sp, $sp, -4sw $s0, 0($sp)
add $t0, $a0, $a1
add $t1, $a2, $a3
sub $s0, $t0, $t1
move $v0, $s0
lw $s0, 0($sp)
addi $sp, $sp, 4
jr $ra
                                                 . . .
                                                 . . .
                                                 . . .
                                                 $s0$sp-Ao final da sub-rotina,
                            a pilha foi devolvida
                            ao seu estado inicial
```
Pilha de Execução - Exemplo 3

Vejamos um programa completo

int main(void) { int x=3; x = x + m(2, x); } int m(int a, int b) { int y; y = a\*b; return(y); }

- Vejamos um programa completo
	- Com uma rotina-folha

```
int main(void) {
  int x=3;
 x = x + m(2, x);}
int m(int a, int b) {
  int y;
  y = a*b;return(y);}
```
- Vejamos um programa completo
	- Com uma rotina-folha
	- E outra n˜ao folha

```
int main(void) {
  int x=3;
 x = x + m(2, x):
}
int m(int a, int b) {
  int y;
  y = a * b;return(y);}
```

```
Pilha de Execução – Exemplo 3
```

```
int main(void) {
 int x=3;
```

```
x = x + m(2, x);}
```

```
int m(int a, int b) {
  int y;
```

```
y = a * b;return(y);}
```
#### Pilha de Execução – Exemplo 3

int main(void) { int x=3;  $x = x + m(2, x);$ }

.text main: li \$s0, 3 li \$a0, 2 move \$a1, \$s0 jal m add \$s0, \$s0, \$v0 j fim ...

Pilha de Execução – Exemplo 3

Associamos x a \$s0 int main(void) { int x=3;  $x = x + m(2, x)$ : } .text main: li \$s0, 3 li \$a0, 2 move \$a1, \$s0 jal m add \$s0, \$s0, \$v0 j fim ...

#### Pilha de Execução - Exemplo 3

int main(void) { int x=3;  $x = x + m(2, x)$ : }

> Carregamos os parâmetros nos registradores \$a0 e \$a1

.text main: li \$s0, 3 li \$a0, 2 move \$a1, \$s0 jal m add \$s0, \$s0, \$v0 j fim ...

#### Pilha de Execução - Exemplo 3

int main(void) { int x=3;  $x = x + m(2, x)$ : }

> Carregamos os parâmetros nos registradores \$a0 e \$a1

.text main: li \$s0, 3 li \$a0, 2 move \$a1, \$s0 jal m add \$s0, \$s0, \$v0 j fim ...
### Pilha de Execução – Exemplo 3

Chamamos a sub-rotina. Nesse momento,  $\text{$ra = pc + 4}$  (o endereco de add \$s0...) int main(void) { int x=3;  $x = x + m(2, x)$ : } .text main: li \$s0, 3 li \$a0, 2 move \$a1, \$s0 jal m add \$s0, \$s0, \$v0 j fim ...

```
Pilha de Execução - Exemplo 3
```

```
int main(void) {
  int x=3;
```

```
x = x + m(2, x):
}
```
Somamos o retorno da subrotina (em \$v0) a x, armazenando o resultado em x

```
.text
main:
li $s0, 3
li $a0, 2
move $a1, $s0
jal m
add $s0, $s0, $v0
j fim
...
```
#### Pilha de Execução - Exemplo 3

int main(void) { int x=3;  $x = x + m(2, x)$ : }

Desviamos para o fim do programa

.text main: li \$s0, 3 li \$a0, 2 move \$a1, \$s0 jal m add \$s0, \$s0, \$v0 j fim

Pilha de Execução – Exemplo 3

int m(int a, int b) { int y;

```
y = a * b;return(y);
```
}

m: addi \$sp, \$sp -4 sw \$s0, 0(\$sp) mul \$s0, \$a0, \$a1 move \$v0, \$s0 lw \$s0, 0(\$sp) addi \$sp, \$sp 4 jr \$ra fim:

Pilha de Execução – Exemplo 3

```
Os parâmetros estão em $a0 e $a1
```

```
int m(int a, int b) {
  int y;
```

```
y = a * b;return(y);
```
}

m: addi \$sp, \$sp -4 sw \$s0, 0(\$sp) mul \$s0, \$a0, \$a1 move \$v0, \$s0 lw \$s0, 0(\$sp) addi \$sp, \$sp 4 jr \$ra fim:

```
Pilha de Execução – Exemplo 3
```

```
Usaremos $s0 para y, então
 alocamos espaço na pilha
```
int m(int a, int b) { int y;

```
y = a * b;return(y);
```
}

```
m:
addi $sp, $sp -4sw $s0, 0($sp)
mul $s0, $a0, $a1
move $v0, $s0
lw $s0, 0($sp)
addi $sp, $sp 4
jr $ra
fim:
```
Pilha de Execução – Exemplo 3

E persistimos o valor de \$s0 lá

int m(int a, int b) { int y;

 $y = a * b;$  $return(y);$ 

}

m: addi \$sp, \$sp -4 sw \$s0, 0(\$sp) mul \$s0, \$a0, \$a1 move \$v0, \$s0 lw \$s0, 0(\$sp) addi \$sp, \$sp 4 jr \$ra fim:

Pilha de Execução – Exemplo 3

int m(int a, int b) { int y;

```
y = a*b;
 return(y);}
```

```
m:
addi $sp, $sp -4
sw $s0, 0($sp)
mul $s0, $a0, $a1
move $v0, $s0
lw $s0, 0($sp)
addi $sp, $sp 4
jr $ra
fim:
```
Pilha de Execução – Exemplo 3

#### Lembre que \$v0 conterá o valor de retorno da sub-rotina

int m(int a, int b) { int y;

```
y = a * b;return(y);
```
}

```
m:
addi $sp, $sp -4
sw $s0, 0($sp)
mul $s0, $a0, $a1
move $v0, $s0
lw $s0, 0($sp)
addi $sp, $sp 4
jr $ra
fim:
```
Pilha de Execução – Exemplo 3

Terminada a subrotina, restauramos \$s0

int m(int a, int b) { int y;

```
y = a * b;return(y);
```
}

```
m:
addi $sp, $sp -4
sw $s0, 0($sp)
mul $s0, $a0, $a1
move $v0, $s0
lw $s0, 0($sp)
addi $sp, $sp 4
jr $ra
fim:
```
Pilha de Execução – Exemplo 3

E liberamos o espaço na pilha

int m(int a, int b) { int y;

```
y = a * b;return(y);
```
}

```
m:
addi $sp, $sp -4
sw $s0, 0($sp)
mul $s0, $a0, $a1
move $v0, $s0
lw $s0, 0($sp)
addi $sp, $sp 4
jr $ra
fim:
```
Pilha de Execução – Exemplo 3

Retornando à chamada da sub-rotina

int m(int a, int b) { int y;

 $y = a * b;$  $return(y);$ 

}

m: addi \$sp, \$sp -4 sw \$s0, 0(\$sp) mul \$s0, \$a0, \$a1 move \$v0, \$s0 lw \$s0, 0(\$sp) addi \$sp, \$sp 4 jr \$ra fim:

### Pilha de Execução – Exemplo 3

```
main:
li $s0, 3
li $a0, 2
move $a1, $s0
jal m
add $s0, $s0, $v0
j fim
m:
addi $sp, $sp -4
sw $s0, 0($sp)
mul $s0, $a0, $a1
move $v0, $s0
```
lw \$s0, 0(\$sp) addi \$sp, \$sp 4 jr \$ra fim:

```
main:
li $s0, 3
li $a0, 2
move $a1, $s0
jal m
add $s0, $s0, $v0
j fim
m:
addi $sp, $sp -4
sw $s0, 0($sp)
mul $s0, $a0, $a1
move $v0, $s0
```

```
lw $s0, 0($sp)
addi $sp, $sp 4
jr $ra
fim:
```
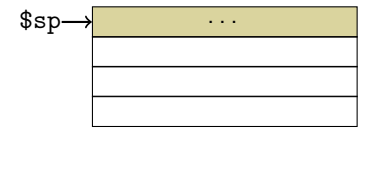

#### Pilha de Execução – Exemplo 3

```
main:
li $s0, 3
li $a0, 2
move $a1, $s0
jal m
add $s0, $s0, $v0
j fim
m:
addi $sp, $sp -4
sw $s0, 0($sp)
mul $s0, $a0, $a1
move $v0, $s0
```

```
lw $s0, 0($sp)
addi $sp, $sp 4
jr $ra
fim:
```
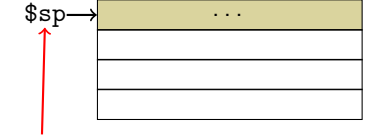

Inicialmente, \$sp está no endereço mais alto possível ao programa

```
main:
li $s0, 3
li $a0, 2
move $a1, $s0
jal m
add $s0, $s0, $v0
j fim
m:
addi $sp, $sp -4
sw $s0, 0($sp)
mul $s0, $a0, $a1
move $v0, $s0
```

```
lw $s0, 0($sp)
addi $sp, $sp 4
jr $ra
fim:
```
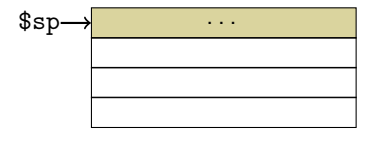

```
main:
li $s0, 3
li $a0, 2
move $a1, $s0
jal m
add $s0, $s0, $v0
j fim
m:
addi $sp, $sp -4
sw $s0, 0($sp)
mul $s0, $a0, $a1
move $v0, $s0
```

```
lw $s0, 0($sp)
addi $sp, $sp 4
jr $ra
fim:
```
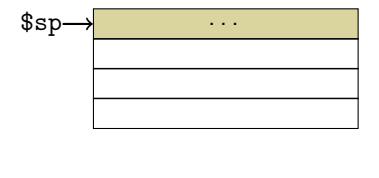

```
main:
li $s0, 3
li $a0, 2
move $a1, $s0
jal m
add $s0, $s0, $v0
j fim
m:
addi $sp, $sp -4
sw $s0, 0($sp)
mul $s0, $a0, $a1
move $v0, $s0
```

```
lw $s0, 0($sp)
addi $sp, $sp 4
jr $ra
fim:
```
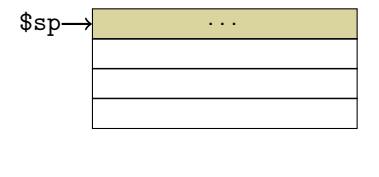

```
main:
li $s0, 3
li $a0, 2
move $a1, $s0
jal m
add $s0, $s0, $v0
j fim
m:
addi $sp, $sp -4
sw $s0, 0($sp)
mul $s0, $a0, $a1
move $v0, $s0
```

```
lw $s0, 0($sp)
addi $sp, $sp 4
jr $ra
fim:
```
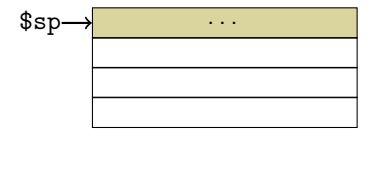

```
main:
li $s0, 3
li $a0, 2
move $a1, $s0
jal m
add $s0, $s0, $v0
j fim
m:
addi \$sp, \$sp -4sw $s0, 0($sp)
mul $s0, $a0, $a1
move $v0, $s0
```

```
lw $s0, 0($sp)
addi $sp, $sp 4
jr $ra
fim:
```
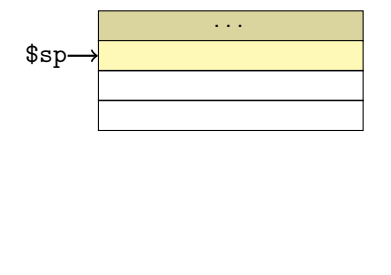

```
main:
li $s0, 3
li $a0, 2
move $a1, $s0
jal m
add $s0, $s0, $v0
j fim
m:
addi $sp, $sp -4
sw $s0, 0($sp)
mul $s0, $a0, $a1
move $v0, $s0
```

```
lw $s0, 0($sp)
addi $sp, $sp 4
jr $ra
fim:
```
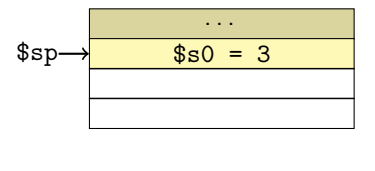

```
main:
li $s0, 3
li $a0, 2
move $a1, $s0
jal m
add $s0, $s0, $v0
j fim
m:
addi $sp, $sp -4
sw $s0, 0($sp)
mul $s0, $a0, $a1
move $v0, $s0
```

```
lw $s0, 0($sp)
addi $sp, $sp 4
jr $ra
fim:
```
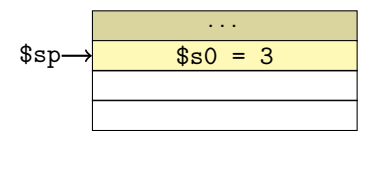

```
main:
li $s0, 3
li $a0, 2
move $a1, $s0
jal m
add $s0, $s0, $v0
j fim
m:
addi $sp, $sp -4
sw $s0, 0($sp)
mul $s0, $a0, $a1
move $v0, $s0
```

```
lw $s0, 0($sp)
addi $sp, $sp 4
jr $ra
fim:
```
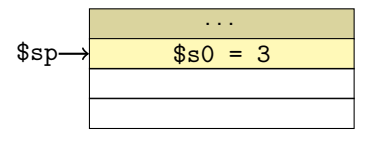

### Pilha de Execução – Exemplo 3

```
main:
li $s0, 3
li $a0, 2
move $a1, $s0
jal m
add $s0, $s0, $v0
j fim
m:
addi $sp, $sp -4
sw $s0, 0($sp)
mul $s0, $a0, $a1
move $v0, $s0
```
#### lw \$s0, 0(\$sp) addi \$sp, \$sp 4 jr \$ra

fim:

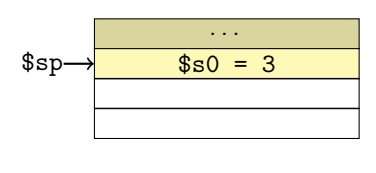

```
main:
li $s0, 3
li $a0, 2
move $a1, $s0
jal m
add $s0, $s0, $v0
j fim
m:
addi $sp, $sp -4
sw $s0, 0($sp)
mul $s0, $a0, $a1
move $v0, $s0
```

```
lw $s0, 0($sp)
addi $sp, $sp 4
jr $ra
fim:
```
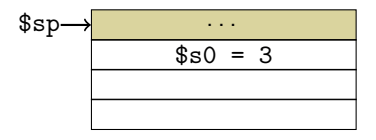

### Pilha de Execução – Exemplo 3

```
main:
li $s0, 3
li $a0, 2
move $a1, $s0
jal m
add $s0, $s0, $v0
j fim
m:
addi $sp, $sp -4
sw $s0, 0($sp)
mul $s0, $a0, $a1
move $v0, $s0
```

```
lw $s0, 0($sp)
addi $sp, $sp 4
jr $ra
fim:
```
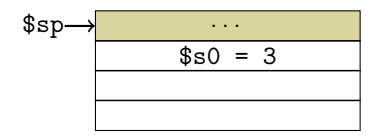

\$ra contém o endereço da instrução seguinte ao jal

```
main:
li $s0, 3
li $a0, 2
move $a1, $s0
jal m
add $s0, $s0, $v0
j fim
m:
addi $sp, $sp -4
sw $s0, 0($sp)
mul $s0, $a0, $a1
move $v0, $s0
```

```
lw $s0, 0($sp)
addi $sp, $sp 4
jr $ra
fim:
```
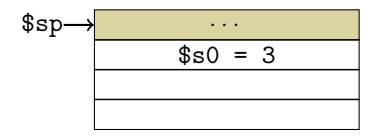

```
main:
li $s0, 3
li $a0, 2
move $a1, $s0
jal m
add $s0, $s0, $v0
j fim
m:
addi $sp, $sp -4
sw $s0, 0($sp)
mul $s0, $a0, $a1
move $v0, $s0
```

```
lw $s0, 0($sp)
addi $sp, $sp 4
jr $ra
fim:
```
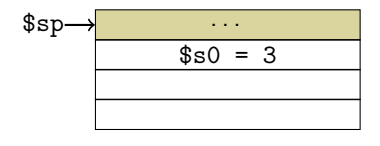

### Pilha de Execução – Exemplo 3

```
main:
li $s0, 3
li $a0, 2
move $a1, $s0
jal m
add $s0, $s0, $v0
j fim
m:
addi $sp, $sp -4
sw $s0, 0($sp)
mul $s0, $a0, $a1
move $v0, $s0
```

```
lw $s0, 0($sp)
addi $sp, $sp 4
jr $ra
fim:
```
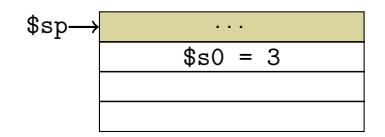

Novamente o uso do \$fp não foi necessário

#### Pilha de Execução – Exemplo 4

E agora o terror do uso da pilha

- E agora o terror do uso da pilha
- **•** A recursão

```
int fat(int n) {
  if (n<2) return(1);
  return (n * fat(n-1));}
```
Pilha de Execução – Exemplo 4

```
int fat(int n) {
 if (n<2) return(1);
 return(n * fat(n-1));
```
}

```
int fat(int n) {
  if (n<2) return(1);
  return(n * fat(n-1));}
```

```
fat:
addi $sp, $sp, -8
sw $ra, 4($sp)
sw $a0, 0($sp)
slti $t0, $a0, 2
beq $t0, $zero, L1
```

```
addi $v0, $zero, 1
addi $sp, $sp, 8
jr $ra
I.1:
addi $a0, $a0, -1jal fat
lw $a0, 0($sp)
lw $ra, 4($sp)
addi $sp, $sp, 8
mul $v0, $v0, $a0
jr $ra
```

```
n é passado em $a0
int fat(int n) {
  if (n<2) return(1);
 return(n * fat(n-1));
}
fat:
addi $sp, $sp, -8
sw $ra, 4($sp)
sw $a0, 0($sp)
slti $t0, $a0, 2
beq $t0, $zero, L1
```

```
addi $v0, $zero, 1
addi $sp, $sp, 8
jr $ra
L1:
addi $a0, $a0, -1
jal fat
lw $a0, 0($sp)
lw $ra, 4($sp)
addi $sp, $sp, 8
mul $v0, $v0, $a0
jr $ra
```

```
Cada chamada recur-
        siva também usará $a0
int fat(int n) {
  if (n<2) return(1);
  return(n * fat(n-1));
}
fat:
addi $sp, $sp, -8
sw $ra, 4($sp)
sw $a0, 0($sp)
slti $t0, $a0, 2
beq $t0, $zero, L1
```

```
addi $v0, $zero, 1
addi $sp, $sp, 8
jr $ra
I.1:addi $a0, $a0, -1jal fat
lw $a0, 0($sp)
lw $ra, 4($sp)
addi $sp, $sp, 8
mul $v0, $v0, $a0
jr $ra
```

```
Além de $ra, para seu retorno
int fat(int n) {
  if (n<2) return(1);
 return(n * fat(n-1));
}
fat:
addi $sp, $sp, -8
sw $ra, 4($sp)
sw $a0, 0($sp)
slti $t0, $a0, 2
beq $t0, $zero, L1
                                 addi $v0, $zero, 1
                                 addi $sp, $sp, 8
                                 jr $ra
                                 I.1:addi $a0, $a0, -1jal fat
                                 lw $a0, 0($sp)
                                 lw $ra, 4($sp)
                                 addi $sp, $sp, 8
                                 mul $v0, $v0, $a0
                                 jr $ra
```
```
Precisamos então preser-
        var na pilha esses valores
int fat(int n) {
  if (n<2) return(1);
  return(n * fat(n-1));
}
fat:
addi $sp, $sp, -8
sw $ra, 4($sp)
sw $a0, 0($sp)
slti $t0, $a0, 2
beq $t0, $zero, L1
```

```
addi $v0, $zero, 1
addi $sp, $sp, 8
jr $ra
I.1:addi $a0, $a0, -1jal fat
lw $a0, 0($sp)
lw $ra, 4($sp)
addi $sp, $sp, 8
mul $v0, $v0, $a0
jr $ra
```

```
Precisamos então preser-
        var na pilha esses valores
int fat(int n) {
  if (n<2) return(1);
  return(n * fat(n-1));
}
fat:
addi $sp, $sp, -8
sw $ra, 4($sp)
sw $a0, 0($sp)
slti $t0, $a0, 2
beq $t0, $zero, L1
```

```
addi $v0, $zero, 1
addi $sp, $sp, 8
jr $ra
I.1:addi $a0, $a0, -1jal fat
lw $a0, 0($sp)
lw $ra, 4($sp)
addi $sp, $sp, 8
mul $v0, $v0, $a0
jr $ra
```

```
Precisamos então preser-
        var na pilha esses valores
int fat(int n) {
  if (n<2) return(1);
  return(n * fat(n-1));
}
fat:
addi $sp, $sp, -8
sw $ra, 4($sp)
sw $a0, 0($sp)
slti $t0, $a0, 2
beq $t0, $zero, L1
```

```
addi $v0, $zero, 1
addi $sp, $sp, 8
jr $ra
I.1:addi $a0, $a0, -1jal fat
lw $a0, 0($sp)
lw $ra, 4($sp)
addi $sp, $sp, 8
mul $v0, $v0, $a0
jr $ra
```

```
Precisamos então preser-
        var na pilha esses valores
int fat(int n) {
  if (n<2) return(1);
  return(n * fat(n-1));
}
fat:
addi $sp, $sp, -8
sw $ra, 4($sp)
sw $a0, 0($sp)
slti $t0, $a0, 2
beq $t0, $zero, L1
```

```
addi $v0, $zero, 1
addi $sp, $sp, 8
jr $ra
I.1:addi $a0, $a0, -1jal fat
lw $a0, 0($sp)
lw $ra, 4($sp)
addi $sp, $sp, 8
mul $v0, $v0, $a0
jr $ra
```

```
int fat(int n) {
  if (n<2) return(1);
 return(n * fat(n-1));
}
```

```
fat:
addi $sp, $sp, -8
sw $ra, 4($sp)
sw $a0, 0($sp)
slti $t0, $a0, 2
beq $t0, $zero, L1
```

```
addi $v0, $zero, 1
addi $sp, $sp, 8
jr $ra
I.1:
addi $a0, $a0, -1jal fat
lw $a0, 0($sp)
lw $ra, 4($sp)
addi $sp, $sp, 8
mul $v0, $v0, $a0
jr $ra
```

```
int fat(int n) {
  if (n<2) return(1);
 return(n * fat(n-1));
}
```

```
fat:
addi $sp, $sp, -8
sw $ra, 4($sp)
sw $a0, 0($sp)
slti $t0, $a0, 2
beq $t0, $zero, L1
```

```
addi $v0, $zero, 1
addi $sp, $sp, 8
jr $ra
I.1:
addi $a0, $a0, -1jal fat
lw $a0, 0($sp)
lw $ra, 4($sp)
addi $sp, $sp, 8
mul $v0, $v0, $a0
jr $ra
```

```
Se n < 2, o valor de retorno é 1
int fat(int n) {
  if (n<2) return(1);
  return(n * fat(n-1));
}
fat:
addi $sp, $sp, -8
sw $ra, 4($sp)
sw $a0, 0($sp)
slti $t0, $a0, 2
beq $t0, $zero, L1
```

```
addi $v0, $zero, 1
addi $sp, $sp, 8
jr $ra
I.1:addi $a0, $a0, -1jal fat
lw $a0, 0($sp)
lw $ra, 4($sp)
addi $sp, $sp, 8
mul $v0, $v0, $a0
jr $ra
```

```
Antes de retornar,
          restauramos a pilha
int fat(int n) {
  if (n<2) return(1);
  return(n * fat(n-1));
}
fat:
addi $sp, $sp, -8
sw $ra, 4($sp)
sw $a0, 0($sp)
slti $t0, $a0, 2
beq $t0, $zero, L1
```

```
addi $v0, $zero, 1
addi $sp, $sp, 8
jr $ra
I.1:
addi $a0, $a0, -1jal fat
lw $a0, 0($sp)
lw $ra, 4($sp)
addi $sp, $sp, 8
mul $v0, $v0, $a0
jr $ra
```

```
Como nada foi mudado, n˜ao
     precisamos restaurar $a0 e $ra
int fat(int n) {
  if (n<2) return(1);
  return(n * fat(n-1));
}
fat:
addi $sp, $sp, -8
sw $ra, 4($sp)
sw $a0, 0($sp)
slti $t0, $a0, 2
beq $t0, $zero, L1
```

```
addi $v0, $zero, 1
addi $sp, $sp, 8
jr $ra
I.1:addi $a0, $a0, -1jal fat
lw $a0, 0($sp)
lw $ra, 4($sp)
addi $sp, $sp, 8
mul $v0, $v0, $a0
jr $ra
```

```
int fat(int n) {
  if (n<2) return(1);
 return(n * fat(n-1));
}
```

```
fat:
addi $sp, $sp, -8
sw $ra, 4($sp)
sw $a0, 0($sp)
slti $t0, $a0, 2
beq $t0, $zero, L1
```

```
addi $v0, $zero, 1
addi $sp, $sp, 8
jr $ra
I.1:addi $a0, $a0, -1jal fat
lw $a0, 0($sp)
lw $ra, 4($sp)
addi $sp, $sp, 8
mul $v0, $v0, $a0
jr $ra
```

```
Se n≥2, prosseguimos em L1
int fat(int n) {
  if (n<2) return(1);
  return(n * fat(n-1));}
fat:
addi $sp, $sp, -8
sw $ra, 4($sp)
sw $a0, 0($sp)
slti $t0, $a0, 2
beq $t0, $zero, L1
```

```
addi $v0, $zero, 1
addi $sp, $sp, 8
jr $ra
L1:addi $a0, $a0, -1jal fat
lw $a0, 0($sp)
lw $ra, 4($sp)
addi $sp, $sp, 8
mul $v0, $v0, $a0
jr $ra
```

```
Preparamos o parâmetro da
       próxima chamada recursiva
int fat(int n) {
  if (n<2) return(1);
  return(n * fat(n-1));
}
fat:
```

```
addi $sp, $sp, -8
sw $ra, 4($sp)
sw $a0, 0($sp)
slti $t0, $a0, 2
beq $t0, $zero, L1
```

```
addi $v0, $zero, 1
addi $sp, $sp, 8
jr $ra
I.1:addi \$a0, \$a0, -1jal fat
lw $a0, 0($sp)
lw $ra, 4($sp)
addi $sp, $sp, 8
mul $v0, $v0, $a0
jr $ra
```

```
E fazemos a chamada
int fat(int n) {
  if (n<2) return(1);
  return(n * fat(n-1));}
fat:
addi $sp, $sp, -8
sw $ra, 4($sp)
sw $a0, 0($sp)
slti $t0, $a0, 2
beq $t0, $zero, L1
```

```
addi $v0, $zero, 1
addi $sp, $sp, 8
jr $ra
L1:
addi $a0, $a0, -1jal fat
lw $a0, 0($sp)
lw $ra, 4($sp)
addi $sp, $sp, 8
mul $v0, $v0, $a0
jr $ra
```

```
Ao retornar, precisa-
          mos fazer $v0 * $a0
int fat(int n) {
  if (n<2) return(1);
  return(n * fat(n-1));
}
fat:
addi $sp, $sp, -8
sw $ra, 4($sp)
sw $a0, 0($sp)
slti $t0, $a0, 2
beq $t0, $zero, L1
```

```
addi $v0, $zero, 1
addi $sp, $sp, 8
jr $ra
I.1:addi $a0, $a0, -1jal fat
lw $a0, 0($sp)
lw $ra, 4($sp)
addi $sp, $sp, 8
mul $v0, $v0, $a0
jr $ra
```

```
Mas $a0 foi modifi-
         cado pelas chamadas
int fat(int n) {
  if (n<2) return(1);
 return(n * fat(n-1));
}
fat:
addi $sp, $sp, -8
sw $ra, 4($sp)
sw $a0, 0($sp)
slti $t0, $a0, 2
beq $t0, $zero, L1
```

```
addi $v0, $zero, 1
addi $sp, $sp, 8
jr $ra
I.1:
addi $a0, $a0, -1jal fat
lw $a0, 0($sp)
lw $ra, 4($sp)
addi $sp, $sp, 8
mul $v0, $v0, $a0
jr $ra
```

```
Então temos que restaurá-lo
int fat(int n) {
  if (n<2) return(1);
  return(n * fat(n-1));}
fat:
addi $sp, $sp, -8
sw $ra, 4($sp)
sw $a0, 0($sp)
slti $t0, $a0, 2
beq $t0, $zero, L1
```

```
addi $v0, $zero, 1
addi $sp, $sp, 8
jr $ra
I.1:addi $a0, $a0, -1jal fat
lw $a0, 0($sp)
lw $ra, 4($sp)
addi $sp, $sp, 8
mul $v0, $v0, $a0
jr $ra
```

```
Então temos que restaurá-lo
int fat(int n) {
  if (n<2) return(1);
  return(n * fat(n-1));}
fat:
addi $sp, $sp, -8
sw $ra, 4($sp)
sw $a0, 0($sp)
slti $t0, $a0, 2
beq $t0, $zero, L1
```

```
addi $v0, $zero, 1
addi $sp, $sp, 8
jr $ra
I.1:addi $a0, $a0, -1jal fat
lw $a0, 0($sp)
lw $ra, 4($sp)
addi $sp, $sp, 8
mul $v0, $v0, $a0
jr $ra
```

```
Aproveitamos para restaurar
     o endereço de retorno também
int fat(int n) {
  if (n<2) return(1);
  return(n * fat(n-1));
}
fat:
addi $sp, $sp, -8
sw $ra, 4($sp)
sw $a0, 0($sp)
slti $t0, $a0, 2
beq $t0, $zero, L1
```

```
addi $v0, $zero, 1
addi $sp, $sp, 8
jr $ra
I.1:addi $a0, $a0, -1jal fat
lw $a0, 0($sp)
lw $ra, 4($sp)
addi $sp, $sp, 8
mul $v0, $v0, $a0
jr $ra
```

```
Além da pilha
int fat(int n) {
  if (n<2) return(1);
  return(n * fat(n-1)):
}
fat:
addi $sp, $sp, -8
sw $ra, 4($sp)
sw $a0, 0($sp)
slti $t0, $a0, 2
beq $t0, $zero, L1
```

```
addi $v0, $zero, 1
addi $sp, $sp, 8
jr $ra
L1:
addi $a0, $a0, -1
jal fat
lw $a0, 0($sp)
lw $ra, 4($sp)
addi $sp, $sp, 8
mul $v0, $v0, $a0
jr $ra
```

```
Preparamos o resultado
int fat(int n) {
  if (n<2) return(1);
  return(n * fat(n-1));}
fat:
addi $sp, $sp, -8
sw $ra, 4($sp)
sw $a0, 0($sp)
slti $t0, $a0, 2
beq $t0, $zero, L1
```

```
addi $v0, $zero, 1
addi $sp, $sp, 8
jr $ra
I.1 \cdotaddi $a0, $a0, -1jal fat
lw $a0, 0($sp)
lw $ra, 4($sp)
addi $sp, $sp, 8
mul $v0, $v0, $a0
jr $ra
```
#### Pilha de Execução – Exemplo 4

```
E retornamos
int fat(int n) {
  if (n<2) return(1);
  return(n * fat(n-1)):
}
fat:
addi $sp, $sp, -8
sw $ra, 4($sp)
```
sw \$a0, 0(\$sp) slti \$t0, \$a0, 2 beq \$t0, \$zero, L1

```
addi $sp, $sp, 8
jr $ra
L1:
addi $a0, $a0, -1
jal fat
lw $a0, 0($sp)
lw $ra, 4($sp)
addi $sp, $sp, 8
mul $v0, $v0, $a0
jr $ra
```
addi \$v0, \$zero, 1

```
fat:
```

```
addi $sp, $sp, -8sw $ra, 4($sp)
sw $a0, 0($sp)
slti $t0, $a0, 2
beq $t0, $zero, L1
addi $v0, $zero, 1
addi $sp, $sp, 8
jr $ra
I.1:addi $a0, $a0, -1jal fat
```

```
lw $a0, 0($sp)
lw $ra, 4($sp)
addi $sp, $sp, 8
mul $v0, $v0, $a0
jr $ra
     \texttt{\$sp}\rightarrow ...
```

```
fat:
addi $sp, $sp, -8sw $ra, 4($sp)
sw $a0, 0($sp)
slti $t0, $a0, 2
beq $t0, $zero, L1
addi $v0, $zero, 1
addi $sp, $sp, 8
jr $ra
I.1:addi $a0, $a0, -1jal fat
```

```
lw $a0, 0($sp)
   lw $ra, 4($sp)
   addi $sp, $sp, 8
   mul $v0, $v0, $a0
   jr $ra
         \texttt{\$sp}\rightarrow ...
Temos que $a0
= 3 (fat(3))
```

```
fat:
addi $sp, $sp, -8sw $ra, 4($sp)
sw $a0, 0($sp)
slti $t0, $a0, 2
beq $t0, $zero, L1
addi $v0, $zero, 1
addi $sp, $sp, 8
jr $ra
I.1:addi $a0, $a0, -1jal fat
```

```
lw $a0, 0($sp)
lw $ra, 4($sp)
addi $sp, $sp, 8
mul $v0, $v0, $a0
jr $ra
```
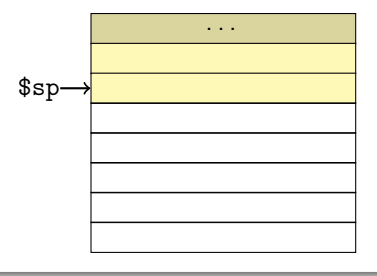

```
fat:
addi $sp, $sp, -8sw $ra, 4($sp)
sw $a0, 0($sp)
slti $t0, $a0, 2
beq $t0, $zero, L1
addi $v0, $zero, 1
addi $sp, $sp, 8
jr $ra
I.1:addi $a0, $a0, -1jal fat
```

```
lw $a0, 0($sp)
lw $ra, 4($sp)
addi $sp, $sp, 8
mul $v0, $v0, $a0
jr $ra
```
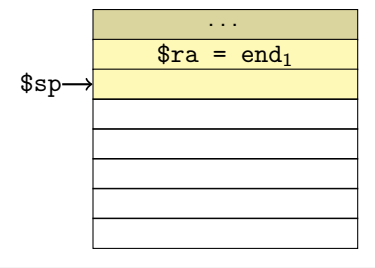

```
fat:
addi $sp, $sp, -8sw $ra, 4($sp)
sw $a0, 0($sp)
slti $t0, $a0, 2
beq $t0, $zero, L1
addi $v0, $zero, 1
addi $sp, $sp, 8
jr $ra
I.1:addi $a0, $a0, -1jal fat
```

```
lw $a0, 0($sp)
lw $ra, 4($sp)
addi $sp, $sp, 8
mul $v0, $v0, $a0
jr $ra
```
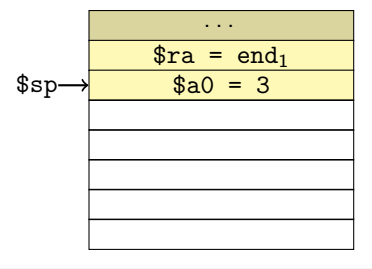

#### Pilha de Execução – Exemplo 4  $(fat(3))$

```
fat:
addi $sp, $sp, -8sw $ra, 4($sp)
sw $a0, 0($sp)
slti $t0, $a0, 2
beq $t0, $zero, L1
addi $v0, $zero, 1
addi $sp, $sp, 8
jr $ra
I.1:addi $a0, $a0, -1jal fat
```
lw \$a0, 0(\$sp) lw \$ra, 4(\$sp) addi \$sp, \$sp, 8 mul \$v0, \$v0, \$a0 jr \$ra

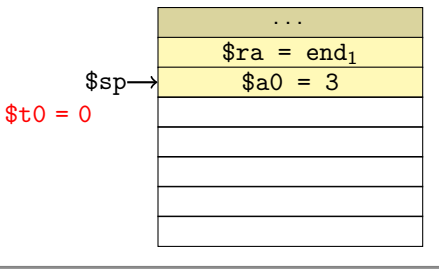

#### Pilha de Execução – Exemplo 4  $(fat(3))$

```
fat:
addi $sp, $sp, -8sw $ra, 4($sp)
sw $a0, 0($sp)
slti $t0, $a0, 2
beq $t0, $zero, L1
addi $v0, $zero, 1
addi $sp, $sp, 8
jr $ra
L1:addi $a0, $a0, -1jal fat
```
lw \$a0, 0(\$sp) lw \$ra, 4(\$sp) addi \$sp, \$sp, 8 mul \$v0, \$v0, \$a0 jr \$ra

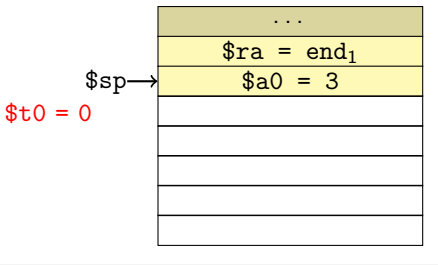

```
fat:
addi $sp, $sp, -8sw $ra, 4($sp)
sw $a0, 0($sp)
slti $t0, $a0, 2
beq $t0, $zero, L1
addi $v0, $zero, 1
addi $sp, $sp, 8
jr $ra
I.1:addi \$a0, \$a0, -1jal fat
```

```
lw $a0, 0($sp)
lw $ra, 4($sp)
addi $sp, $sp, 8
mul $v0, $v0, $a0
jr $ra
```
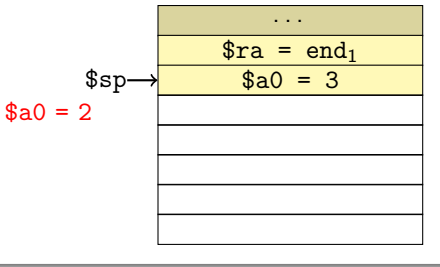

### Pilha de Execução – Exemplo 4  $(fat(3))$

#### fat:

```
addi $sp, $sp, -8sw $ra, 4($sp)
sw $a0, 0($sp)
slti $t0, $a0, 2
beq $t0, $zero, L1
addi $v0, $zero, 1
addi $sp, $sp, 8
jr $ra
I.1:addi $a0, $a0, -1jal fat
```

```
lw $a0, 0($sp)
lw $ra, 4($sp)
addi $sp, $sp, 8
mul $v0, $v0, $a0
jr $ra
```
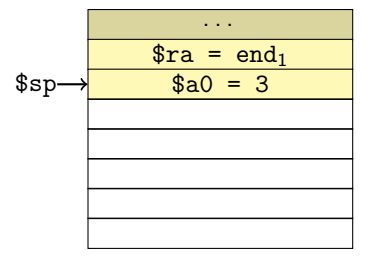

```
fat:
addi $sp, $sp, -8sw $ra, 4($sp)
sw $a0, 0($sp)
slti $t0, $a0, 2
beq $t0, $zero, L1
addi $v0, $zero, 1
addi $sp, $sp, 8
jr $ra
I.1:addi $a0, $a0, -1jal fat
```

```
lw $a0, 0($sp)
lw $ra, 4($sp)
addi $sp, $sp, 8
mul $v0, $v0, $a0
jr $ra
```
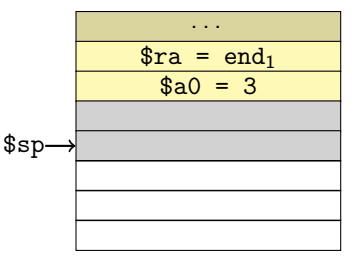

```
fat:
addi $sp, $sp, -8sw $ra, 4($sp)
sw $a0, 0($sp)
slti $t0, $a0, 2
beq $t0, $zero, L1
addi $v0, $zero, 1
addi $sp, $sp, 8
jr $ra
I.1:addi $a0, $a0, -1jal fat
```

```
lw $a0, 0($sp)
lw $ra, 4($sp)
addi $sp, $sp, 8
mul $v0, $v0, $a0
jr $ra
```
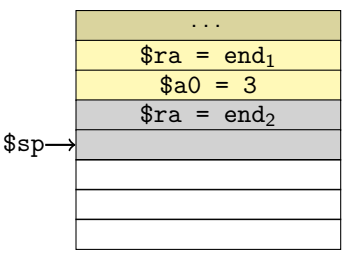

```
fat:
addi $sp, $sp, -8sw $ra, 4($sp)
sw $a0, 0($sp)
slti $t0, $a0, 2
beq $t0, $zero, L1
addi $v0, $zero, 1
addi $sp, $sp, 8
jr $ra
I.1:addi $a0, $a0, -1jal fat
```

```
lw $a0, 0($sp)
lw $ra, 4($sp)
addi $sp, $sp, 8
mul $v0, $v0, $a0
jr $ra
```
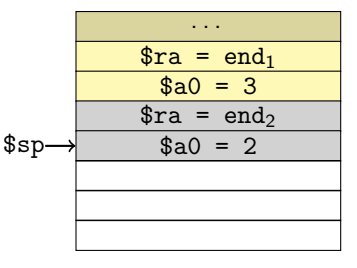

#### Pilha de Execução – Exemplo 4  $(fat(3))$

```
fat:
addi $sp, $sp, -8sw $ra, 4($sp)
sw $a0, 0($sp)
slti $t0, $a0, 2
beq $t0, $zero, L1
addi $v0, $zero, 1
addi $sp, $sp, 8
jr $ra
I.1:addi $a0, $a0, -1jal fat
```
lw \$a0, 0(\$sp) lw \$ra, 4(\$sp) addi \$sp, \$sp, 8 mul \$v0, \$v0, \$a0 jr \$ra . . .  $\text{Im} = \text{end}_1$  $$a0 = 3$  $\text{Im} = \text{end}_2$  $\text{Ssp} \rightarrow \text{sa0 = 2}$  $$t.0 = 0$ 

#### Pilha de Execução – Exemplo 4  $(fat(3))$

```
fat:
addi $sp, $sp, -8sw $ra, 4($sp)
sw $a0, 0($sp)
slti $t0, $a0, 2
beq $t0, $zero, L1
addi $v0, $zero, 1
addi $sp, $sp, 8
jr $ra
L1:addi $a0, $a0, -1jal fat
```
lw \$a0, 0(\$sp) lw \$ra, 4(\$sp) addi \$sp, \$sp, 8 mul \$v0, \$v0, \$a0 jr \$ra . . .  $\text{Im} = \text{end}_1$  $$a0 = 3$  $\text{Im} = \text{end}_2$  $\text{Ssp} \rightarrow \text{sa0 = 2}$  $$t.0 = 0$ 

#### Pilha de Execução – Exemplo 4  $(fat(3))$

```
fat:
addi $sp, $sp, -8sw $ra, 4($sp)
sw $a0, 0($sp)
slti $t0, $a0, 2
beq $t0, $zero, L1
addi $v0, $zero, 1
addi $sp, $sp, 8
jr $ra
I.1:addi \$a0. \$a0. -1jal fat
```
lw \$a0, 0(\$sp) lw \$ra, 4(\$sp) addi \$sp, \$sp, 8 mul \$v0, \$v0, \$a0 jr \$ra . . .  $\text{Im} = \text{end}_1$  $$a0 = 3$  $\text{Im} = \text{end}_2$  $\text{Ssp} \rightarrow \text{sa0 = 2}$  $$a0 = 1$
#### Pilha de Execução – Exemplo 4  $(fat(3))$

#### fat:

```
addi $sp, $sp, -8sw $ra, 4($sp)
sw $a0, 0($sp)
slti $t0, $a0, 2
beq $t0, $zero, L1
addi $v0, $zero, 1
addi $sp, $sp, 8
jr $ra
I.1:addi $a0, $a0, -1jal fat
```
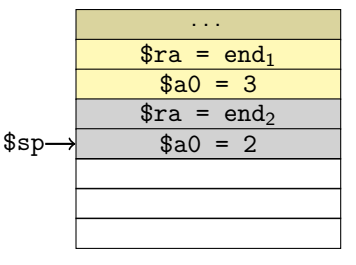

```
fat:
addi $sp, $sp, -8sw $ra, 4($sp)
sw $a0, 0($sp)
slti $t0, $a0, 2
beq $t0, $zero, L1
addi $v0, $zero, 1
addi $sp, $sp, 8
jr $ra
I.1:addi $a0, $a0, -1jal fat
```

```
lw $a0, 0($sp)
lw $ra, 4($sp)
addi $sp, $sp, 8
mul $v0, $v0, $a0
jr $ra
```
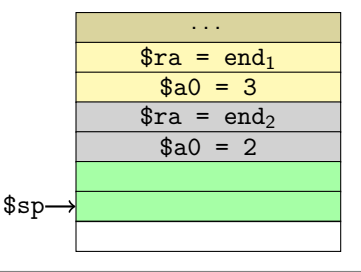

```
fat:
addi $sp, $sp, -8sw $ra, 4($sp)
sw $a0, 0($sp)
slti $t0, $a0, 2
beq $t0, $zero, L1
addi $v0, $zero, 1
addi $sp, $sp, 8
jr $ra
I.1:addi $a0, $a0, -1jal fat
```

```
lw $a0, 0($sp)
lw $ra, 4($sp)
addi $sp, $sp, 8
mul $v0, $v0, $a0
jr $ra
```
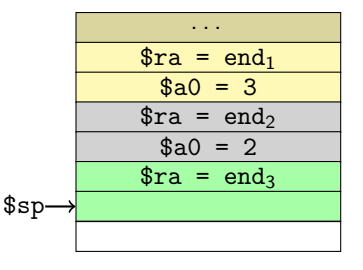

```
fat:
addi $sp, $sp, -8sw $ra, 4($sp)
sw $a0, 0($sp)
slti $t0, $a0, 2
beq $t0, $zero, L1
addi $v0, $zero, 1
addi $sp, $sp, 8
jr $ra
I.1:addi $a0, $a0, -1jal fat
```

```
lw $a0, 0($sp)
lw $ra, 4($sp)
addi $sp, $sp, 8
mul $v0, $v0, $a0
jr $ra
```
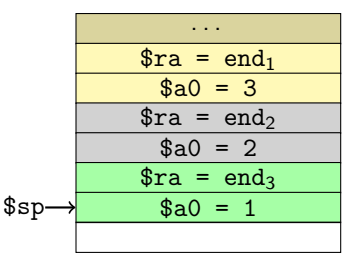

#### Pilha de Execução – Exemplo 4  $(fat(3))$

```
fat:
addi $sp, $sp, -8sw $ra, 4($sp)
sw $a0, 0($sp)
slti $t0, $a0, 2
beq $t0, $zero, L1
addi $v0, $zero, 1
addi $sp, $sp, 8
jr $ra
I.1:addi $a0, $a0, -1jal fat
```
lw \$a0, 0(\$sp) lw \$ra, 4(\$sp) addi \$sp, \$sp, 8 mul \$v0, \$v0, \$a0 jr \$ra . . .  $\text{Im} = \text{end}_1$  $$a0 = 3$  $\text{Im} = \text{end}_2$  $a = 2$  $\text{Im} = \text{end}_3$  $\text{Ssp} \rightarrow \text{sa} 0 = 1$  $$t0 = 1$ 

#### Pilha de Execução – Exemplo 4  $(fat(3))$

```
fat:
addi $sp, $sp, -8sw $ra, 4($sp)
sw $a0, 0($sp)
slti $t0, $a0, 2
beq $t0, $zero, L1
addi $v0, $zero, 1
addi $sp, $sp, 8
jr $ra
I.1:addi $a0, $a0, -1jal fat
```
lw \$a0, 0(\$sp) lw \$ra, 4(\$sp) addi \$sp, \$sp, 8 mul \$v0, \$v0, \$a0 jr \$ra . . .  $\text{Im} = \text{end}_1$  $$a0 = 3$  $\text{Im} = \text{end}_2$  $a = 2$  $\text{Im} = \text{end}_3$  $\text{Ssp} \rightarrow \text{sa} 0 = 1$  $$t0 = 1$ 

#### Pilha de Execução – Exemplo 4  $(fat(3))$

```
fat:
addi $sp, $sp, -8sw $ra, 4($sp)
sw $a0, 0($sp)
slti $t0, $a0, 2
beq $t0, $zero, L1
addi $v0, $zero, 1
addi $sp, $sp, 8
jr $ra
I.1:addi $a0, $a0, -1jal fat
```
lw \$a0, 0(\$sp) lw \$ra, 4(\$sp) addi \$sp, \$sp, 8 mul \$v0, \$v0, \$a0 jr \$ra . . .  $\text{Im} = \text{end}_1$  $$a0 = 3$  $\text{Im} = \text{end}_2$  $a = 2$  $\text{Im} = \text{end}_3$  $$v0 = 1$ 

 $\text{Ssp} \rightarrow \text{sa} 0 = 1$ 

```
fat:
addi $sp, $sp, -8sw $ra, 4($sp)
sw $a0, 0($sp)
slti $t0, $a0, 2
beq $t0, $zero, L1
addi $v0, $zero, 1
addi $sp, $sp, 8
jr $ra
I.1:addi $a0, $a0, -1jal fat
```

```
lw $a0, 0($sp)
    lw $ra, 4($sp)
    addi $sp, $sp, 8
    mul $v0, $v0, $a0
    jr $ra
                            . . .
                       \text{Im} = \text{end}_1$a0 = 3\text{Im} = \text{end}_2$a0 = 2\text{Im} = \text{end}_3a = 1s_{sp}Restaura a pilha
```

```
fat:
addi $sp, $sp, -8sw $ra, 4($sp)
sw $a0, 0($sp)
slti $t0, $a0, 2
beq $t0, $zero, L1
addi $v0, $zero, 1
addi $sp, $sp, 8
jr $ra
I.1:addi $a0, $a0, -1jal fat
```

```
lw $a0, 0($sp)
    lw $ra, 4($sp)
    addi $sp, $sp, 8
    mul $v0, $v0, $a0
    jr $ra
                              . . .
                         \text{Im} = \text{end}_1$a0 = 3\text{Im} = \text{end}_2$a0 = 2\text{Im} = \text{end}_3a = 1\$sp \rightarrowRetorna a end<sub>3</sub>
```

```
fat:
addi $sp, $sp, -8sw $ra, 4($sp)
sw $a0, 0($sp)
slti $t0, $a0, 2
beq $t0, $zero, L1
addi $v0, $zero, 1
addi $sp, $sp, 8
jr $ra
I.1:addi $a0, $a0, -1jal fat
```

```
lw $a0, 0($sp)
   lw $ra, 4($sp)
  addi $sp, $sp, 8
  mul $v0, $v0, $a0
  jr $ra
                           . . .
                      \text{Im} = \text{end}_1$a0 = 3\text{Im} = \text{end}_2$a0 = 2\text{Im} = \text{end}_3a = 1\text{$sp-}$Restaura $a0
```
#### Pilha de Execução – Exemplo 4  $(fat(3))$

```
fat:
addi $sp, $sp, -8sw $ra, 4($sp)
sw $a0, 0($sp)
slti $t0, $a0, 2
beq $t0, $zero, L1
addi $v0, $zero, 1
addi $sp, $sp, 8
jr $ra
I.1:addi $a0, $a0, -1jal fat
```
lw \$a0, 0(\$sp) lw \$ra, 4(\$sp) addi \$sp, \$sp, 8 mul \$v0, \$v0, \$a0 jr \$ra . . .  $\text{Im} = \text{end}_1$  $$a0 = 3$  $\text{Im} = \text{end}_2$  $$a0 = 2$  $\text{Im} = \text{end}_3$  $a = 1$  $$sp-$ E \$ra

#### Pilha de Execução – Exemplo 4  $(fat(3))$

```
fat:
addi $sp, $sp, -8sw $ra, 4($sp)
sw $a0, 0($sp)
slti $t0, $a0, 2
beq $t0, $zero, L1
addi $v0, $zero, 1
addi $sp, $sp, 8
jr $ra
I.1:addi $a0, $a0, -1jal fat
```
lw \$a0, 0(\$sp) lw \$ra, 4(\$sp) addi \$sp, \$sp, 8 mul \$v0, \$v0, \$a0 jr \$ra . . .  $\text{Im} = \text{end}_1$  $$a0 = 3$  $\text{Im} = \text{end}_2$  $$a0 = 2$  $\text{Im} = \text{end}_3$  $a = 1$  $s_{sp} \rightarrow$ Restaura a pilha

#### Pilha de Execução – Exemplo 4  $(fat(3))$

```
fat:
addi $sp, $sp, -8sw $ra, 4($sp)
sw $a0, 0($sp)
slti $t0, $a0, 2
beq $t0, $zero, L1
addi $v0, $zero, 1
addi $sp, $sp, 8
jr $ra
I.1:addi $a0, $a0, -1jal fat
```
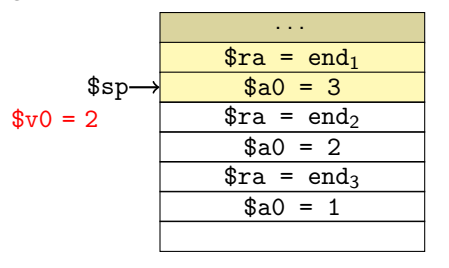

#### Pilha de Execução – Exemplo 4  $(fat(3))$

```
fat:
addi $sp, $sp, -8sw $ra, 4($sp)
sw $a0, 0($sp)
slti $t0, $a0, 2
beq $t0, $zero, L1
addi $v0, $zero, 1
addi $sp, $sp, 8
jr $ra
I.1:addi $a0, $a0, -1jal fat
```
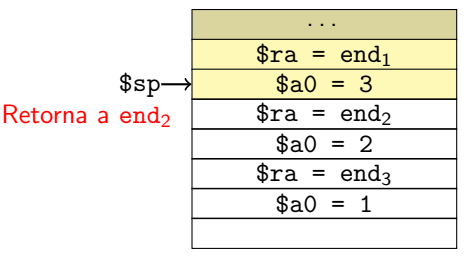

#### Pilha de Execução – Exemplo 4  $(fat(3))$

```
fat:
addi $sp, $sp, -8sw $ra, 4($sp)
sw $a0, 0($sp)
slti $t0, $a0, 2
beq $t0, $zero, L1
addi $v0, $zero, 1
addi $sp, $sp, 8
jr $ra
I.1:addi $a0, $a0, -1jal fat
```
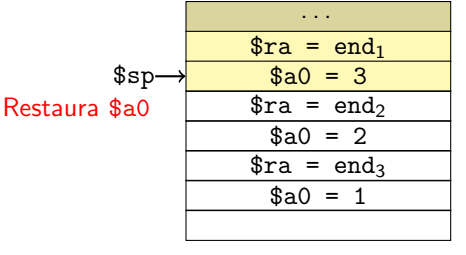

#### Pilha de Execução – Exemplo 4  $(fat(3))$

```
fat:
addi $sp, $sp, -8sw $ra, 4($sp)
sw $a0, 0($sp)
slti $t0, $a0, 2
beq $t0, $zero, L1
addi $v0, $zero, 1
addi $sp, $sp, 8
jr $ra
I.1:addi $a0, $a0, -1jal fat
```
lw \$a0, 0(\$sp) lw \$ra, 4(\$sp) addi \$sp, \$sp, 8 mul \$v0, \$v0, \$a0 jr \$ra . . .  $\text{Im} = \text{end}_1$  $$a0 = 3$  $\text{Im} = \text{end}_2$  $$a0 = 2$  $\text{Im} = \text{end}_3$  $a = 1$  $$sp-$ E \$ra

#### Pilha de Execução – Exemplo 4  $(fat(3))$

```
fat:
addi $sp, $sp, -8sw $ra, 4($sp)
sw $a0, 0($sp)
slti $t0, $a0, 2
beq $t0, $zero, L1
addi $v0, $zero, 1
addi $sp, $sp, 8
jr $ra
I.1:addi $a0, $a0, -1jal fat
```
lw \$a0, 0(\$sp) lw \$ra, 4(\$sp) addi \$sp, \$sp, 8 mul \$v0, \$v0, \$a0 jr \$ra . . .  $\text{Im} = \text{end}_1$  $$a0 = 3$  $\text{Im} = \text{end}_2$  $$a0 = 2$  $\text{Im} = \text{end}_3$  $a = 1$ \$sp Restaura a pilha

#### Pilha de Execução – Exemplo 4  $(fat(3))$

```
fat:
addi $sp, $sp, -8sw $ra, 4($sp)
sw $a0, 0($sp)
slti $t0, $a0, 2
beq $t0, $zero, L1
addi $v0, $zero, 1
addi $sp, $sp, 8
jr $ra
I.1:addi $a0, $a0, -1jal fat
```
lw \$a0, 0(\$sp) lw \$ra, 4(\$sp) addi \$sp, \$sp, 8 mul \$v0, \$v0, \$a0

jr \$ra

 $$v0 =$ 

$$
$sp\rightarrow
$$
 ...  
\n
$$
$ra = end_1
$$
  
\n
$$
$a0 = 3
$$
  
\n
$$
$ra = end_2
$$
  
\n
$$
$a0 = 2
$$
  
\n
$$
$a0 = 1
$$
  
\n
$$
$a0 = 1
$$

#### Pilha de Execução – Exemplo 4  $(fat(3))$

```
fat:
addi $sp, $sp, -8sw $ra, 4($sp)
sw $a0, 0($sp)
slti $t0, $a0, 2
beq $t0, $zero, L1
addi $v0, $zero, 1
addi $sp, $sp, 8
jr $ra
I.1:addi $a0, $a0, -1jal fat
```
lw \$a0, 0(\$sp) lw \$ra, 4(\$sp) addi \$sp, \$sp, 8 mul \$v0, \$v0, \$a0 jr \$ra

Retorna a end $_1$ (a rotina que chamou inicialmente)

$$
$sp\rightarrow
$$
 ...  
\n
$$
$ra = end_1
$$
  
\n
$$
$a0 = 3
$$
  
\ne cha-  
\n
$$
$ra = end_2
$$
  
\n
$$
$a0 = 2
$$
  
\n
$$
$a0 = 1
$$
  
\n
$$
$a0 = 1
$$

- Até 4 parâmetros usamos os registradores \$a0-\$a3
	- Precisando de mais, usamos a pilha

- Até 4 parâmetros usamos os registradores \$a0-\$a3
	- Precisando de mais, usamos a pilha
- Mas onde colocar na pilha?

- Até 4 parâmetros usamos os registradores \$a0-\$a3
	- Precisando de mais, usamos a pilha
- Mas onde colocar na pilha?
	- **•** Imediatamente acima do \$fp para a nova sub-rotina
	- Assim, ela poderá acessá-los via o \$fp

Pilha de Execução – Mais Parâmetros

Antes de chamar a sub-rotina a rotina empilha os argumentos

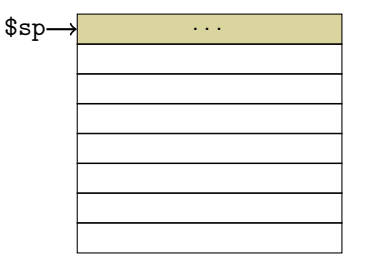

Pilha de Execução – Mais Parâmetros

Antes de chamar a sub-rotina a rotina empilha os argumentos

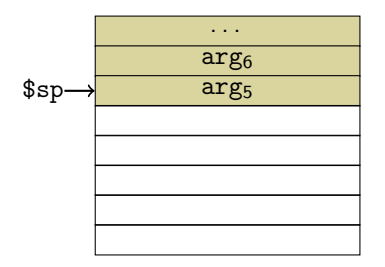

Pilha de Execução – Mais Parâmetros

- Antes de chamar a sub-rotina a rotina empilha os argumentos
- $\bullet$   $\vdash$  então chama a sub-rotina, que define seu \$sp

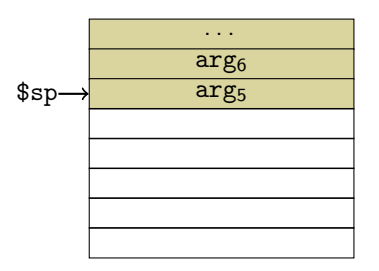

• Criando espaço para o que for modificar (\$fp, \$ra etc.)

### Norton Trevisan Roman (norton@usp.br) 4 de setembro de 2019 37 / 40

### Programando em MIPS

Pilha de Execução – Mais Parâmetros

- Antes de chamar a sub-rotina a rotina empilha os argumentos
- $\bullet$   $\vdash$  então chama a sub-rotina, que define seu \$sp

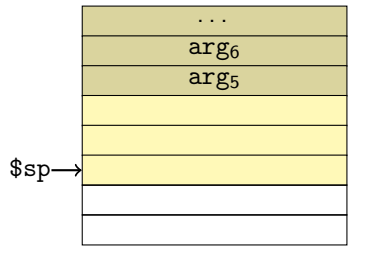

• Criando espaço para o que for modificar (\$fp, \$ra etc.)

- Antes de chamar a sub-rotina a rotina empilha os argumentos
- $\bullet$   $\vdash$  então chama a sub-rotina, que define seu \$sp

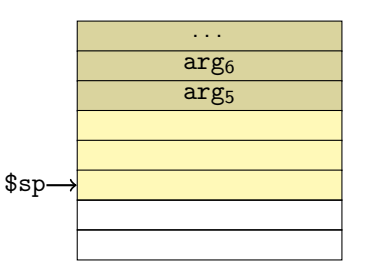

- Criando espaço para o que for modificar (\$fp, \$ra etc.)
- Definindo, por fim, seu \$fp

- Antes de chamar a sub-rotina a rotina empilha os argumentos
- $\bullet$   $\vdash$  então chama a sub-rotina, que define seu \$sp

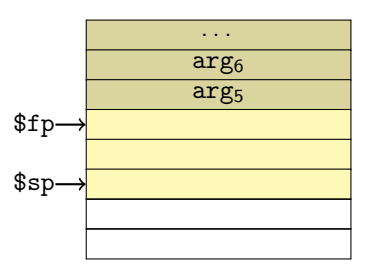

- Criando espaço para o que for modificar (\$fp, \$ra etc.)
- Definindo, por fim, seu \$fp

Pilha de Execução – Mais Parâmetros

Note que o \$sp da rotina original mudou

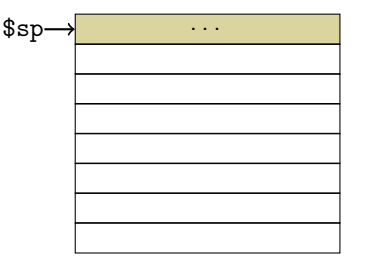

Pilha de Execução – Mais Parâmetros

Note que o \$sp da rotina original mudou

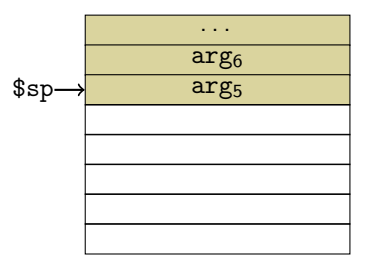

- Note que o \$sp da rotina original mudou
	- Esta é uma das situações em que ajuda ter um \$fp, para evitarmos ter que rever o endereco de cada elemento na pilha para a rotina

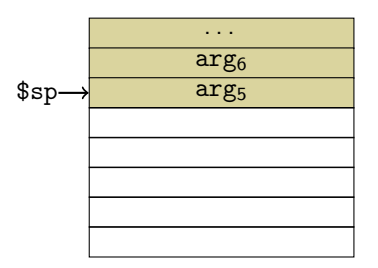

- Note que o \$sp da rotina original mudou
	- Esta é uma das situações em que ajuda ter um \$fp, para evitarmos ter que rever o endereco de cada elemento na pilha para a rotina

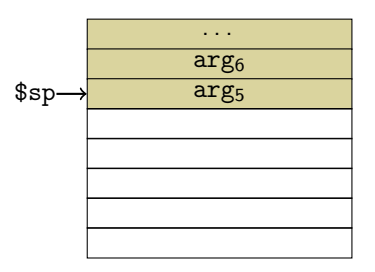

- $\bullet$  E  $\acute{e}$  por isso que definimos o \$fp após o \$sp
	- Para podermos guardar o \$fp da rotina anterior na pilha

### Referências

- <sup>1</sup> Patterson, D.A.; Hennessy, J.L. (2013): Computer Organization and Design: The Hardware/Software Interface. Morgan Kaufmann. 5<sup>a</sup> ed.
	- **•** Para detalhes sobre MIPS consulte também o Apêndice A
- <sup>2</sup> [https://www.embarcados.com.br/arquitetura-de-conjunto](https://www.embarcados.com.br/arquitetura-de-conjunto-)<de-instrucoes-mips/>
	- Curso bastante completo, em português
- <sup>3</sup> [https://sites.cs.ucsb.edu/~franklin/64/lectures/](https://sites.cs.ucsb.edu/~franklin/64/lectures/mipsassemblytutorial.pdf) [mipsassemblytutorial.pdf](https://sites.cs.ucsb.edu/~franklin/64/lectures/mipsassemblytutorial.pdf)
	- **•** Tutorial mais profundo
- <https://youtu.be/y9Wv1RVbbNA>
	- **·** Funcionamento geral da pilha de execução

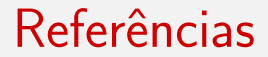

- <sup>1</sup> [https://courses.cs.washington.edu/courses/cse410/09sp/](https://courses.cs.washington.edu/courses/cse410/09sp/examples/MIPSCallingConventionsSummary.pdf) [examples/MIPSCallingConventionsSummary.pdf](https://courses.cs.washington.edu/courses/cse410/09sp/examples/MIPSCallingConventionsSummary.pdf)
	- $\bullet$  Exemplos de funcionamento da pilha de execução

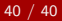